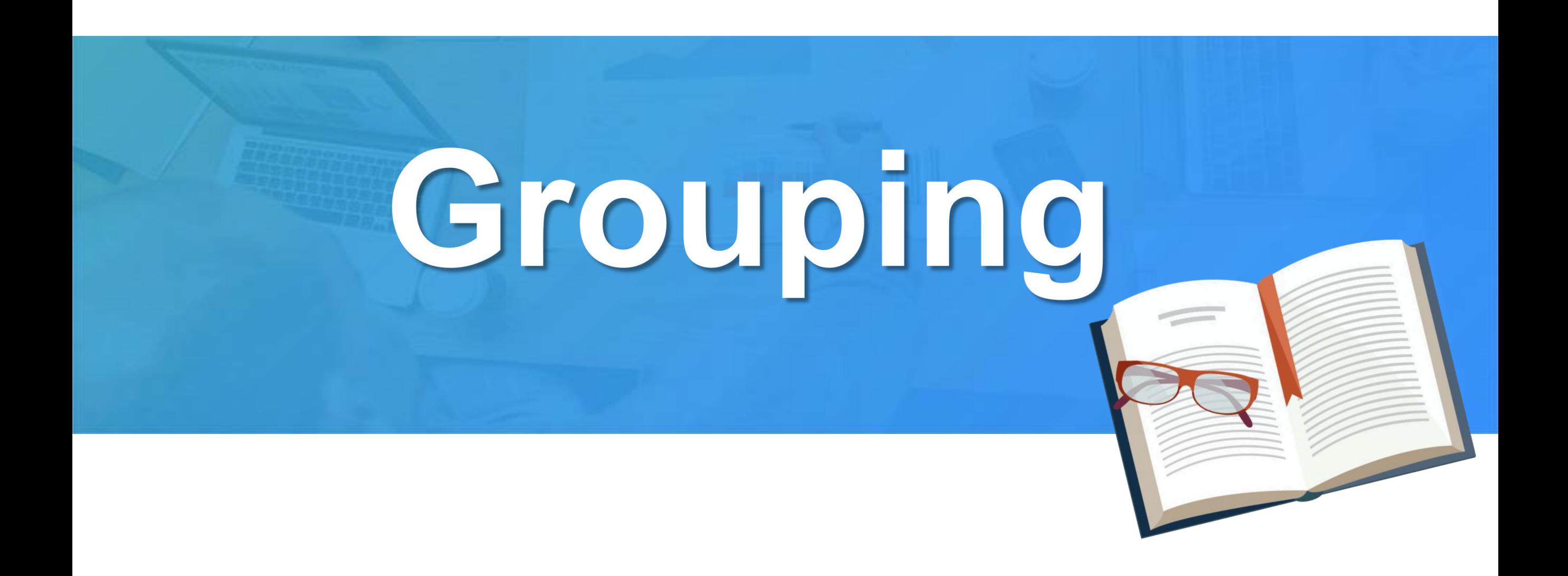

## **CONTENTS**

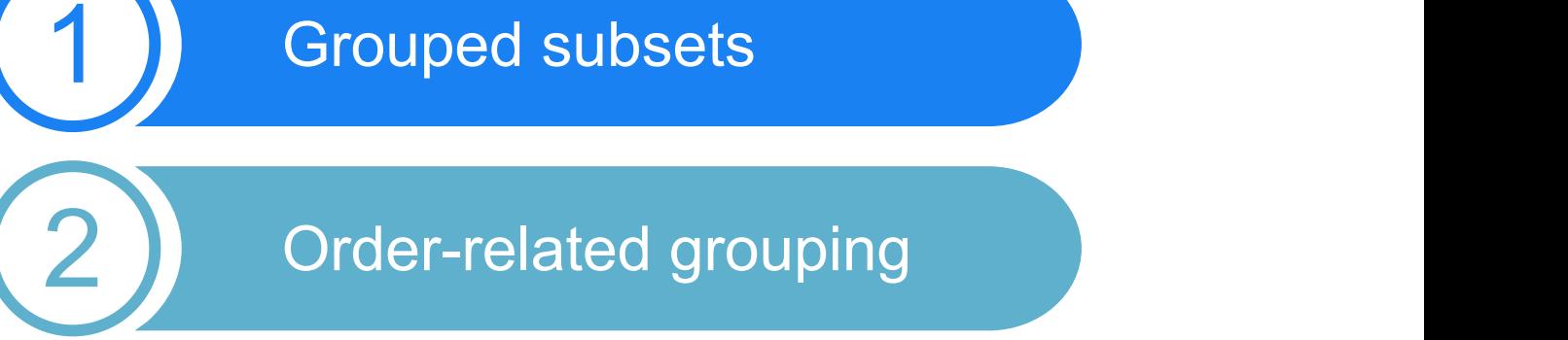

3 Order-related aggregation

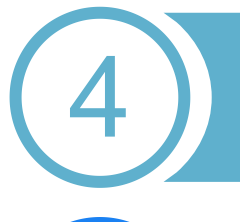

5

4<sup>2</sup> Enumeration grouping

Inverse grouping

# Grouped subsets

**01**

## Example of regular grouping: counting the number of employees in each department

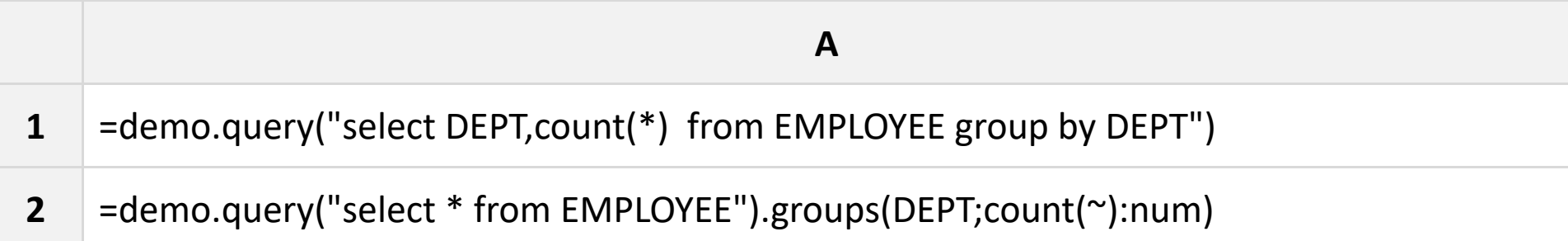

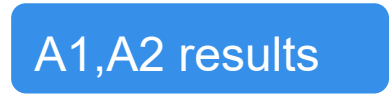

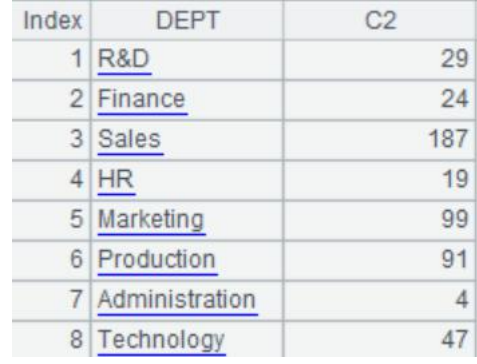

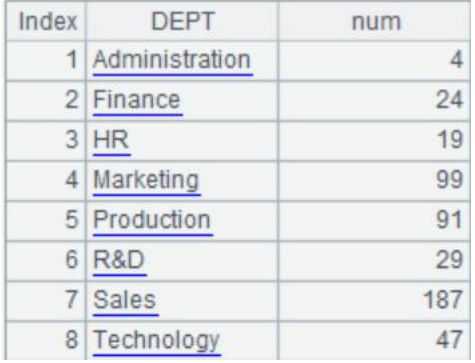

## The Nature of Grouping

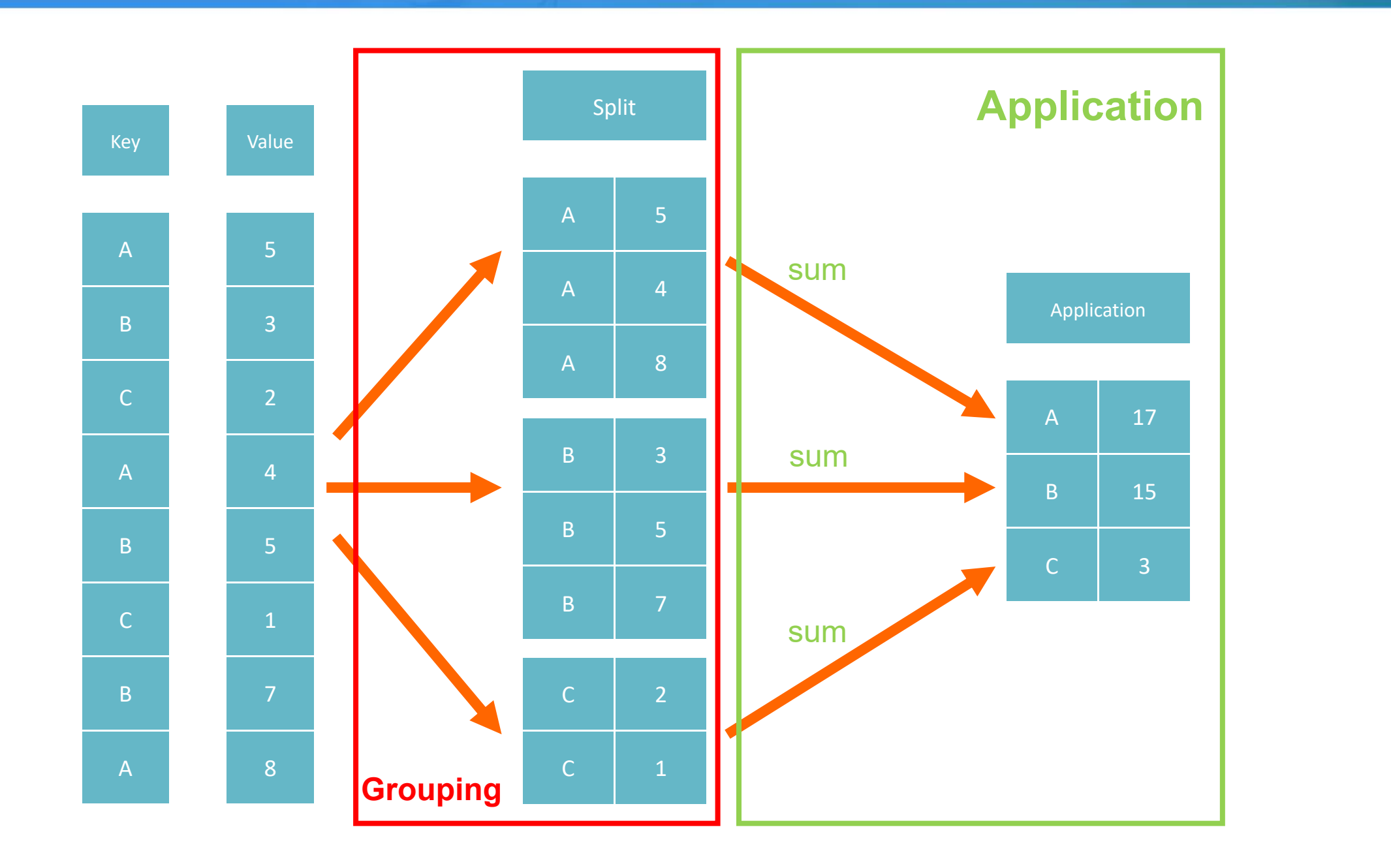

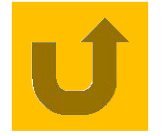

### Example: Find out who has the same birthday as other employees.

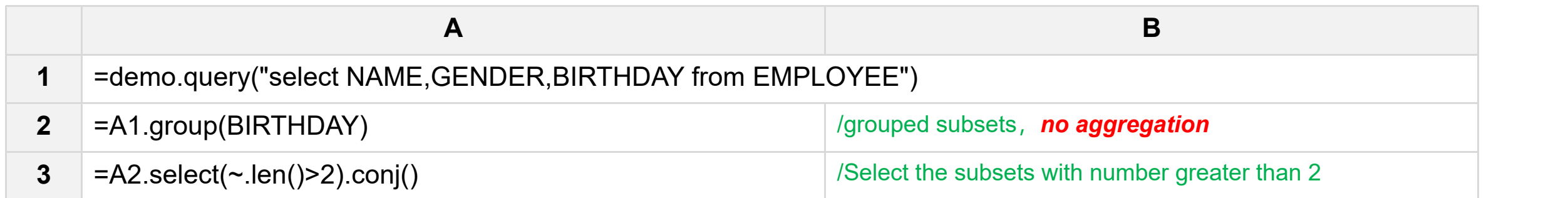

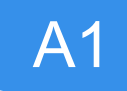

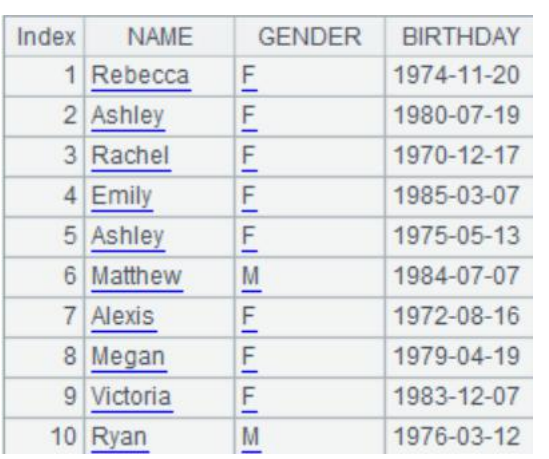

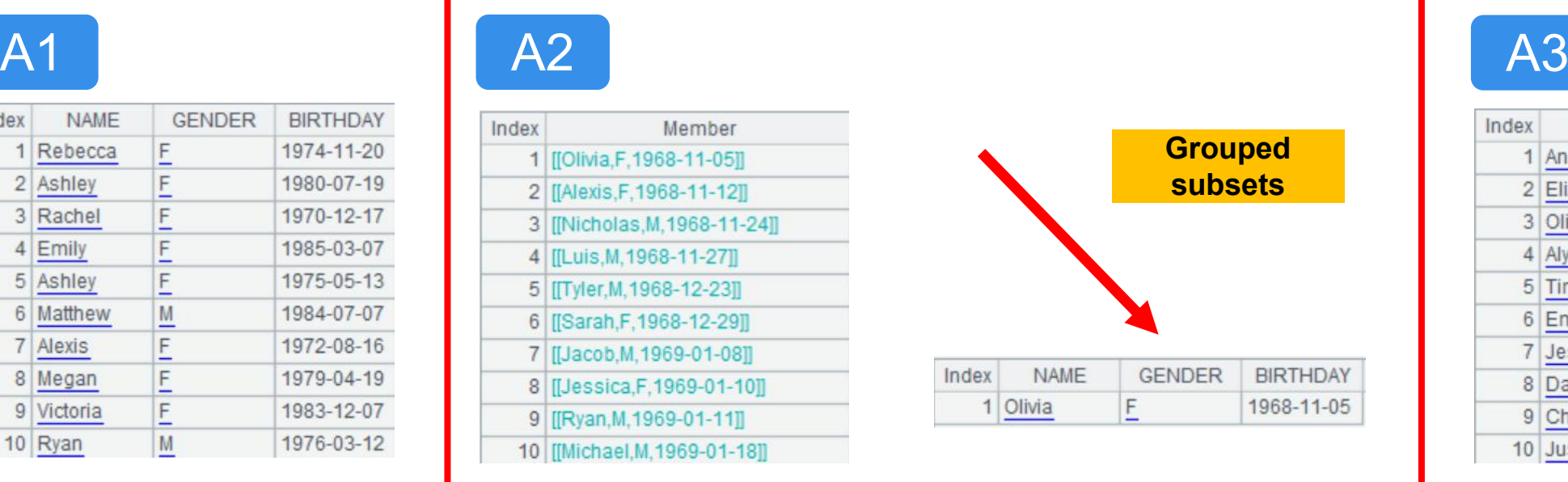

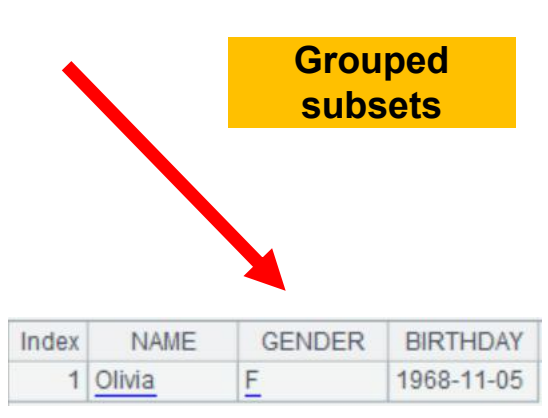

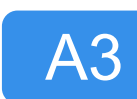

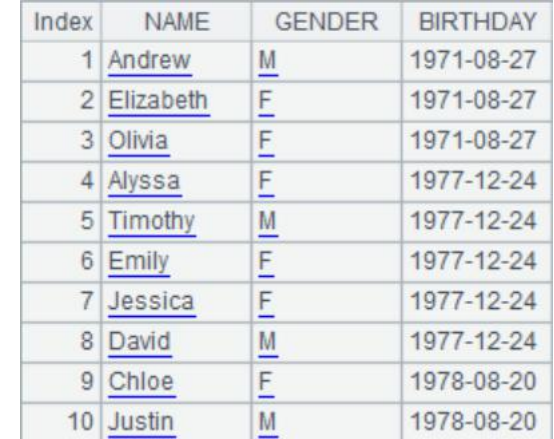

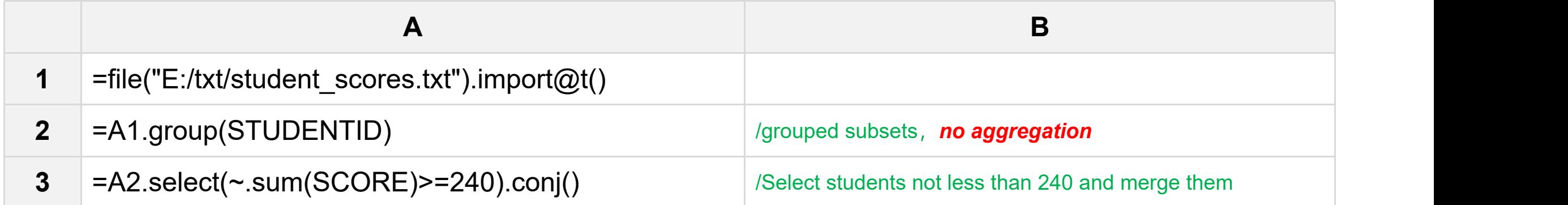

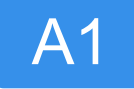

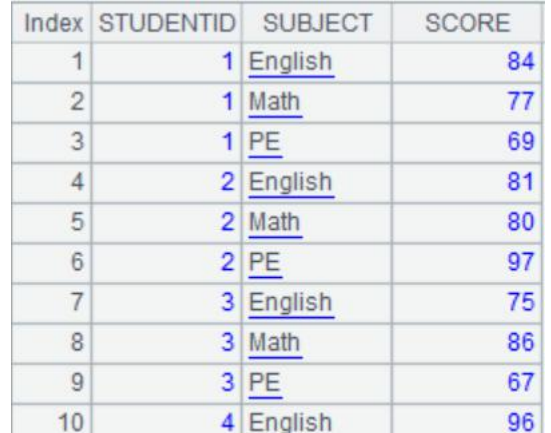

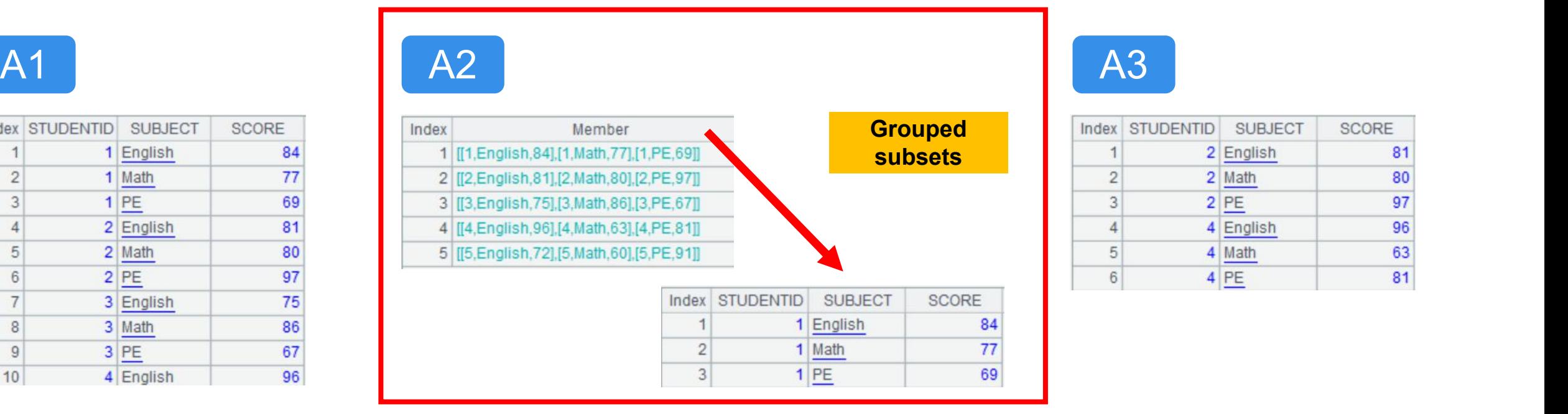

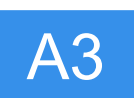

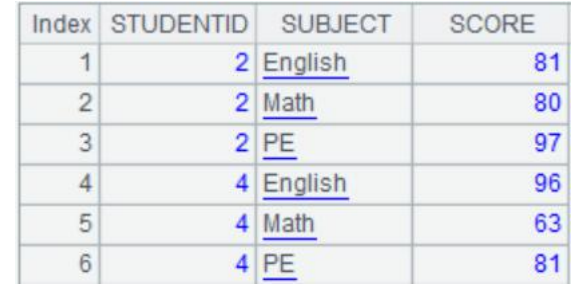

Example: Calculate the number of employees in each department, and then calculate the average age of staff in departments with more than 50 people.

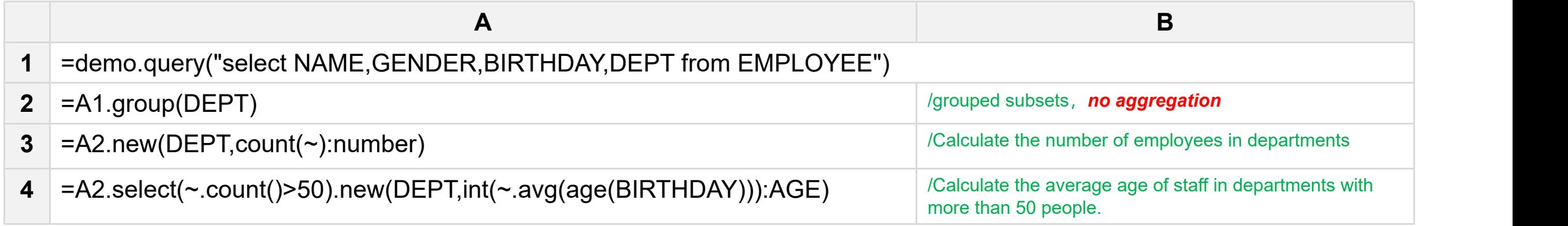

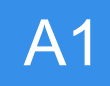

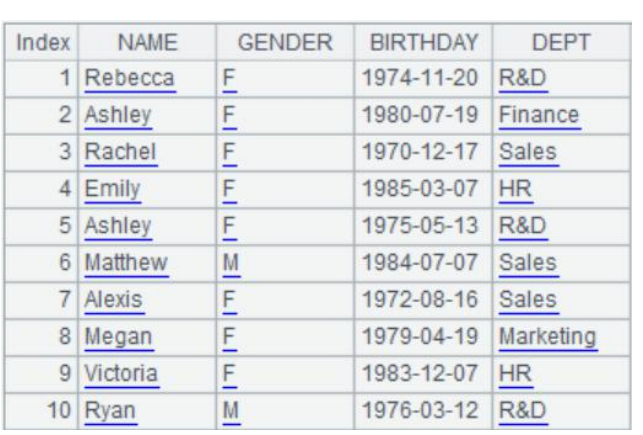

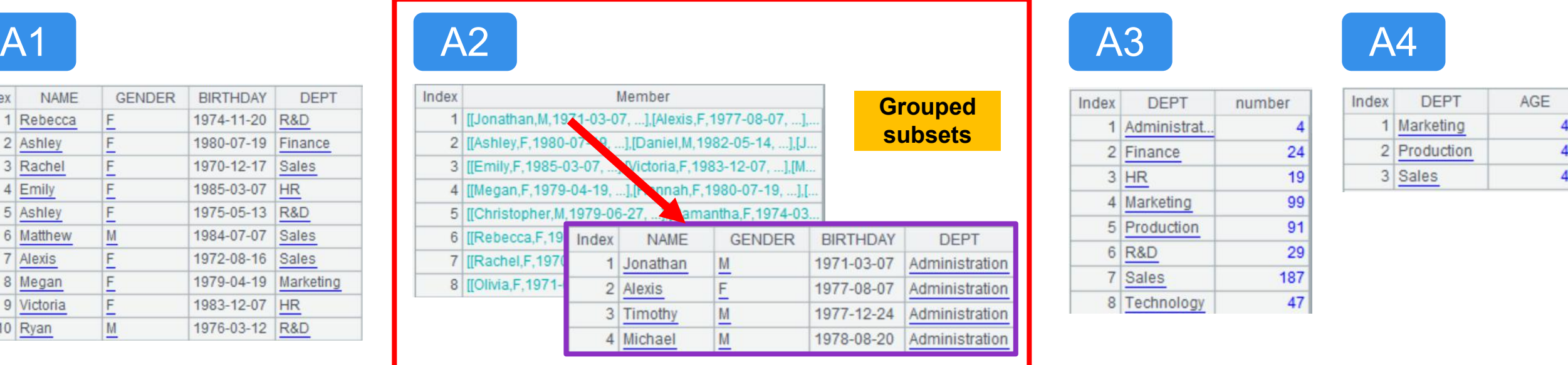

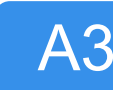

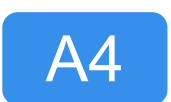

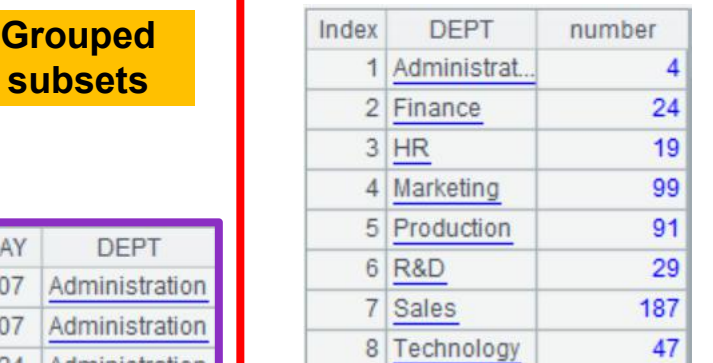

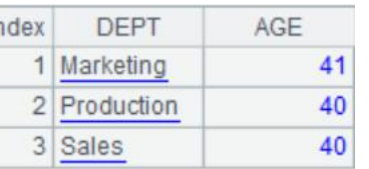

#### Example: after grouping by year, continue grouping by month

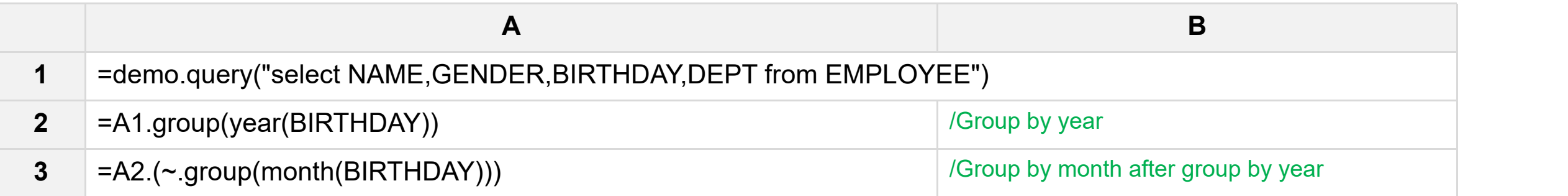

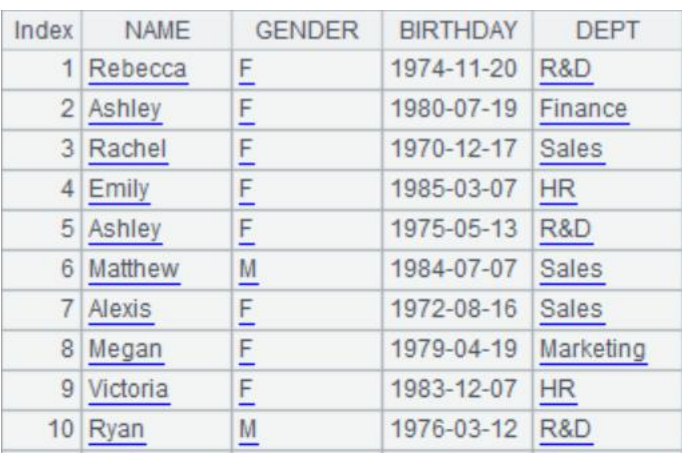

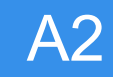

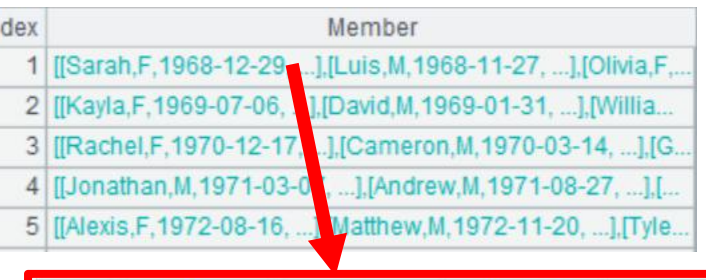

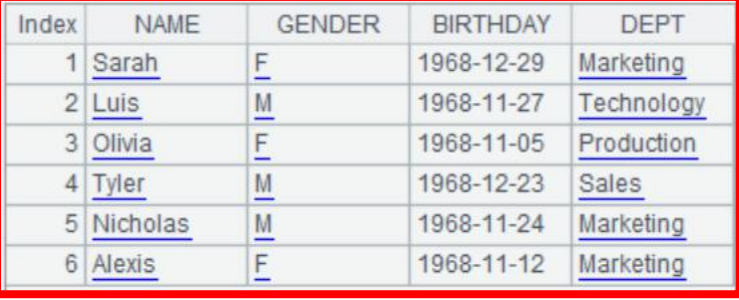

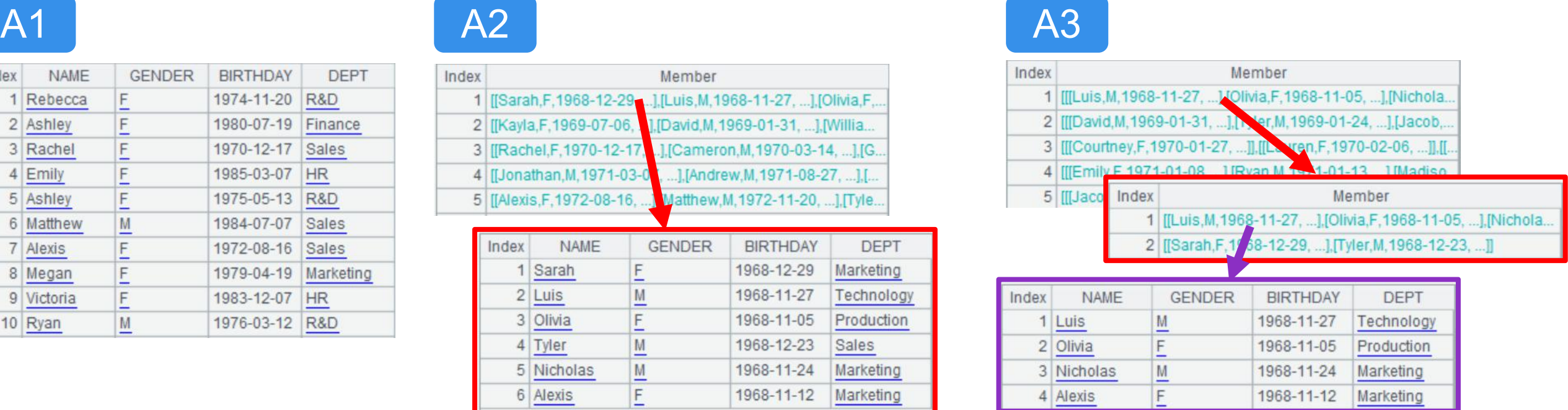

Example: Check the information of the two oldest people in each department.

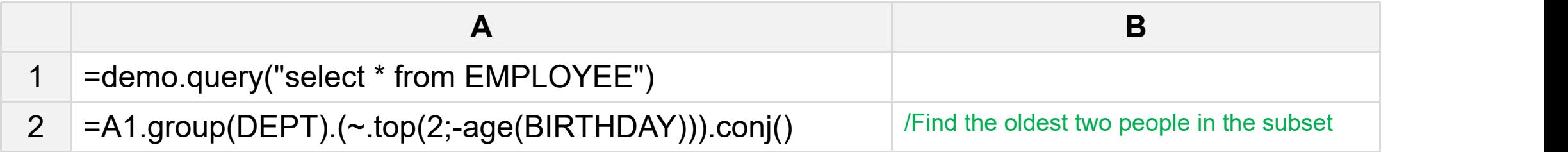

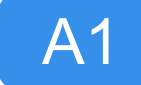

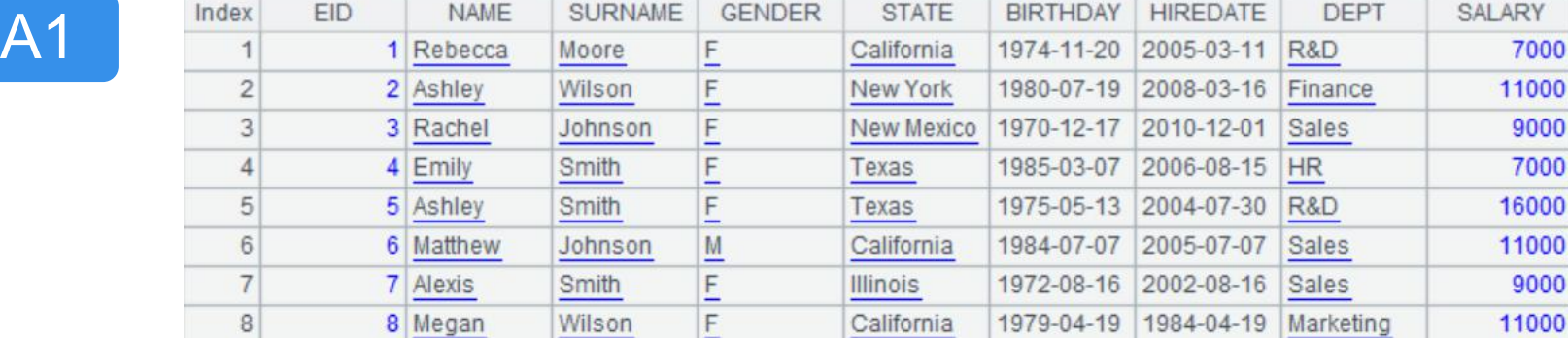

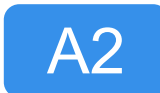

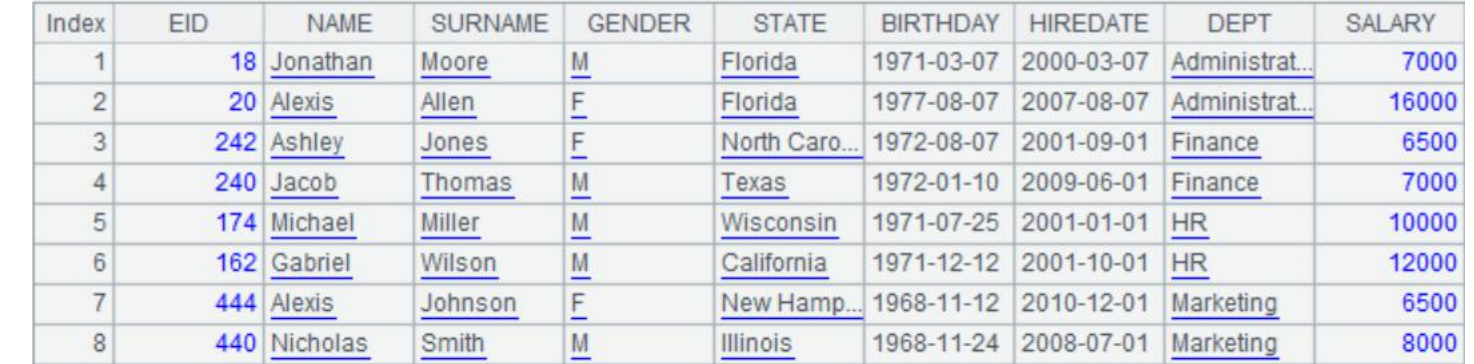

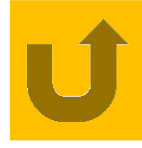

Example: Calculate the login times of each account within three days before the last login time

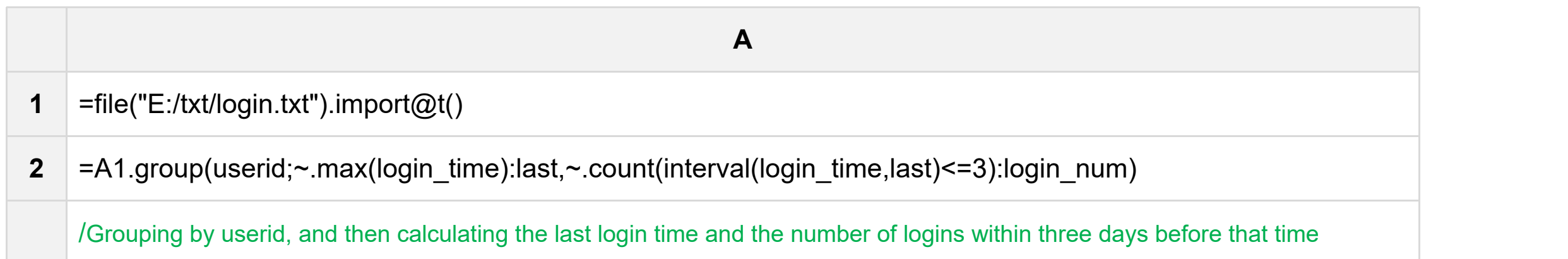

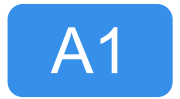

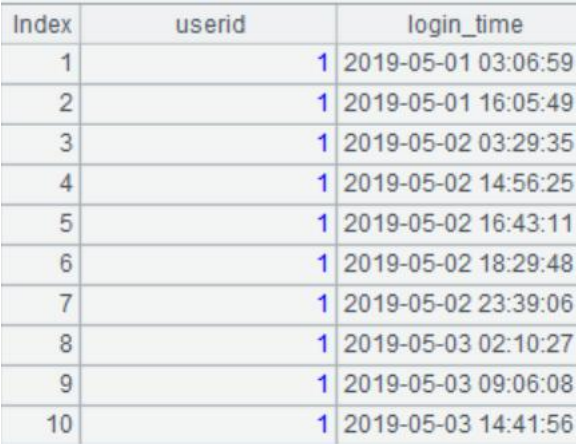

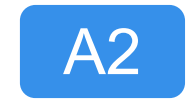

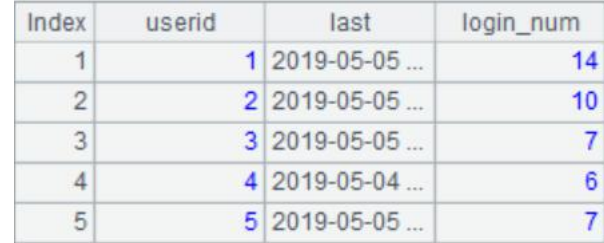

## Example: Sort employees by department

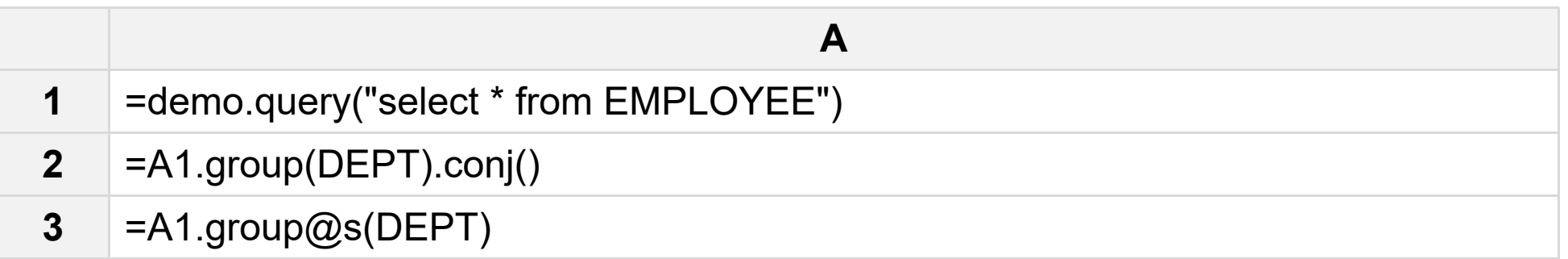

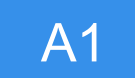

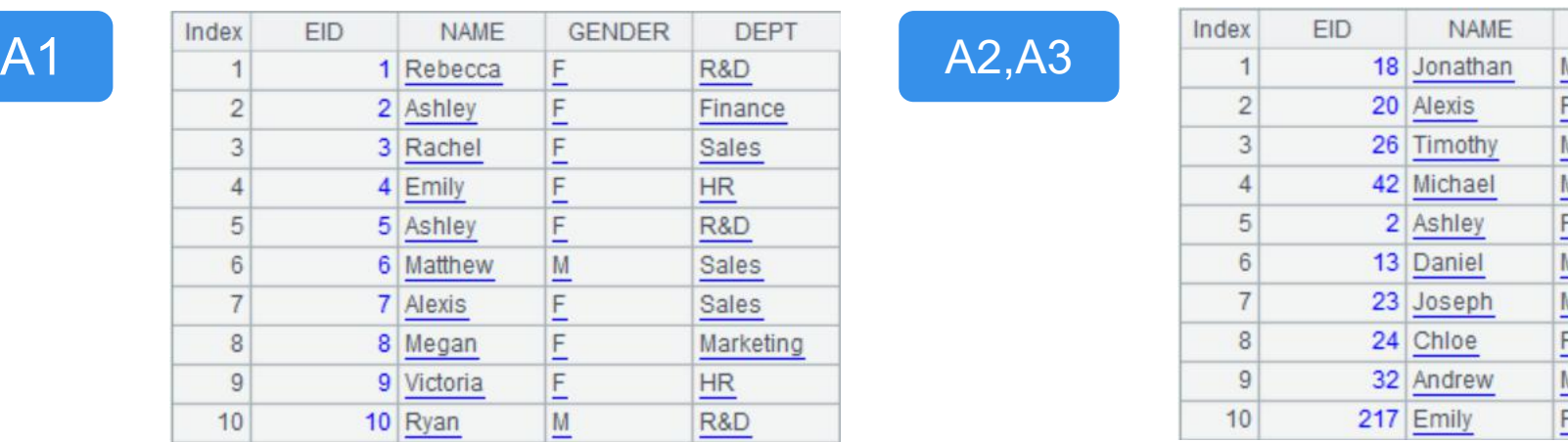

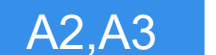

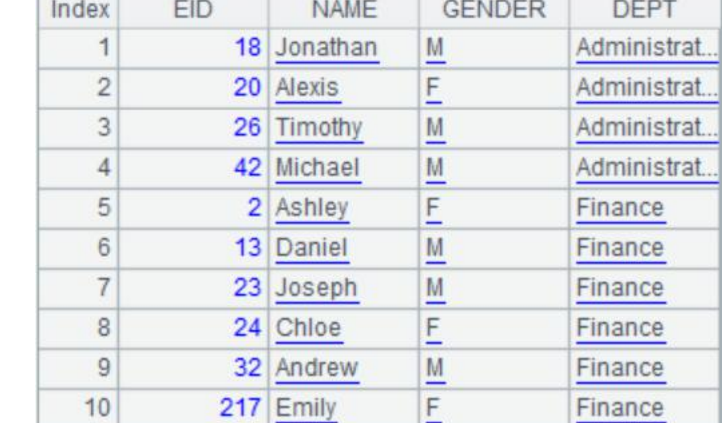

# Order-related grouping

**02**

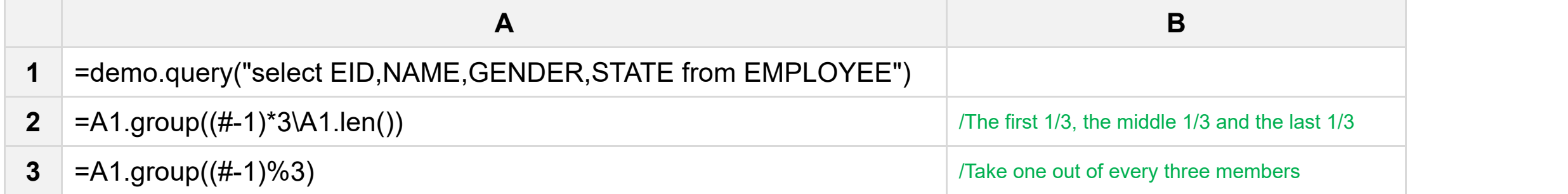

#### A1~A3 results:

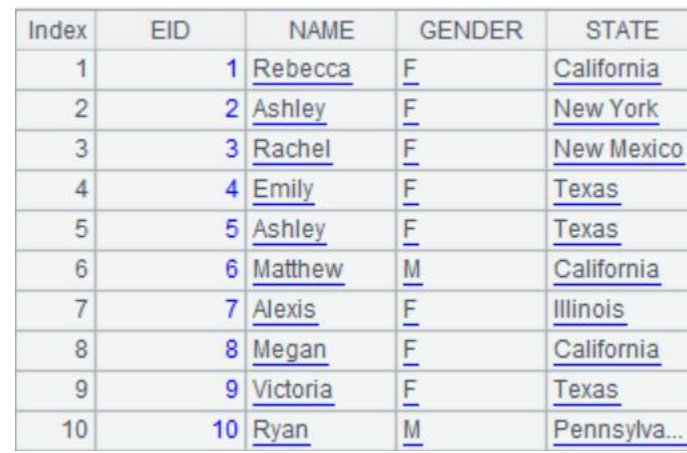

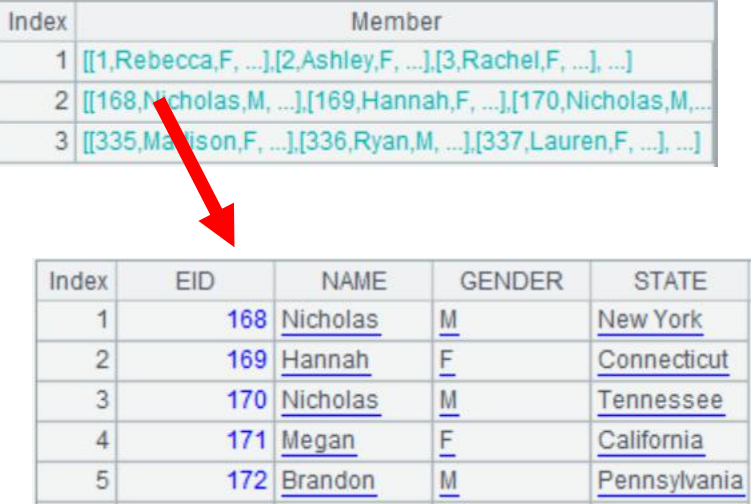

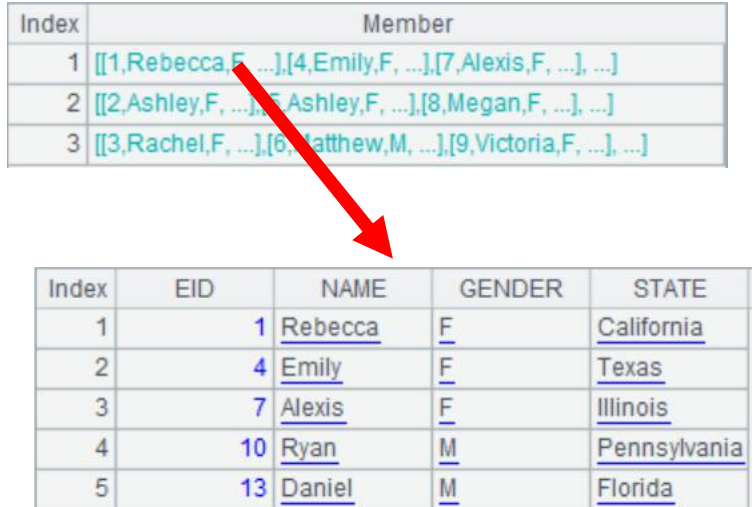

The format of the existing log is as follows:

The first row is IP, TIME, GET, URL, BROWER;

The second row is MODULE;

The third row is USERID, UNAME, LOCATION: Please organize this log into structured data.

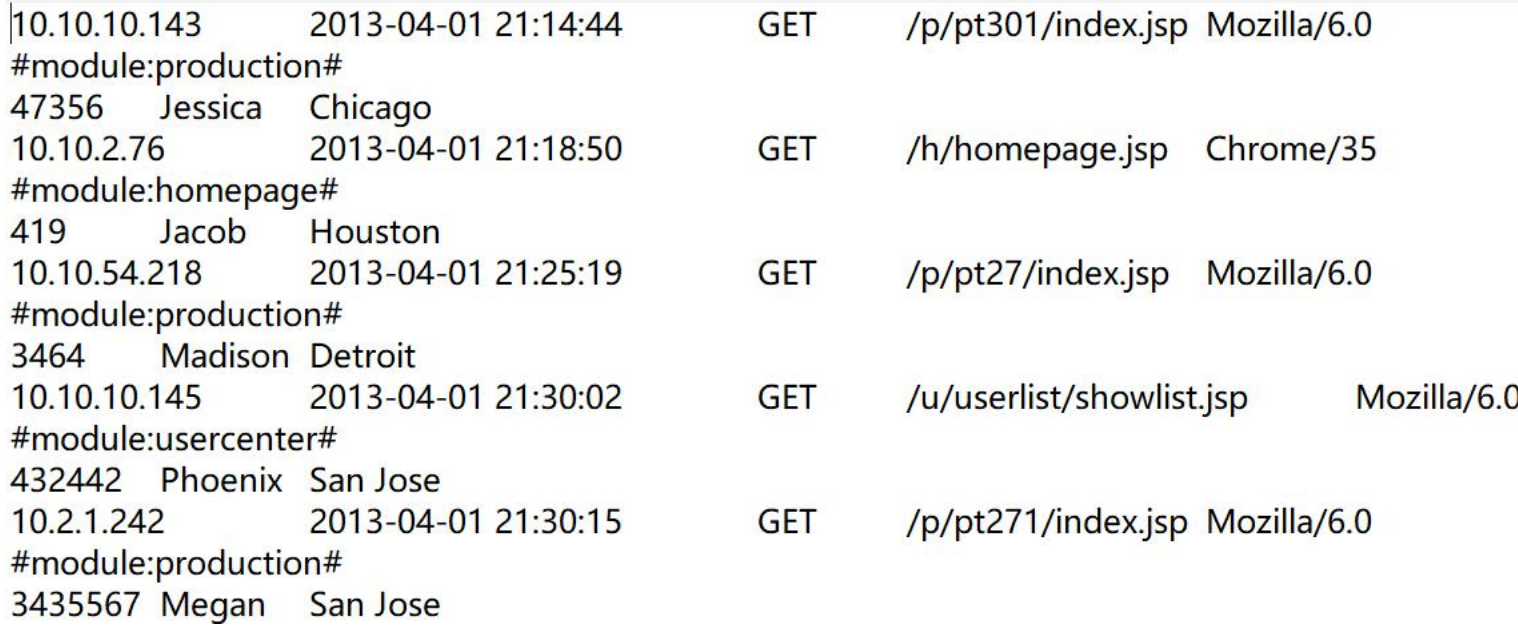

LOCATION

Chicago Houston

Detroit

San Jose

San Jose

module production

homepage

production usercenter

production

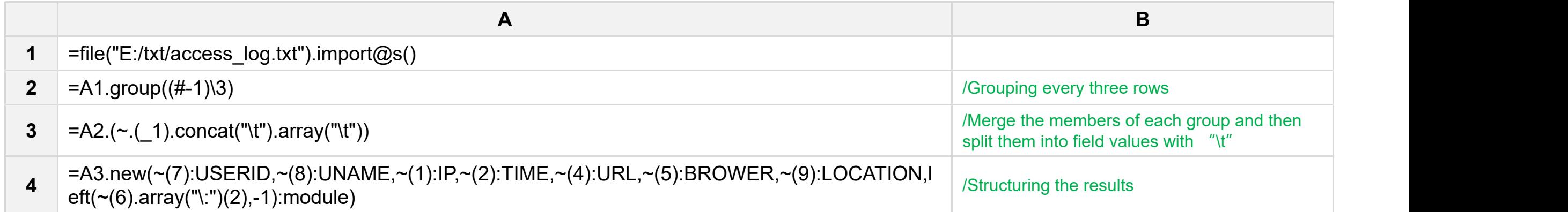

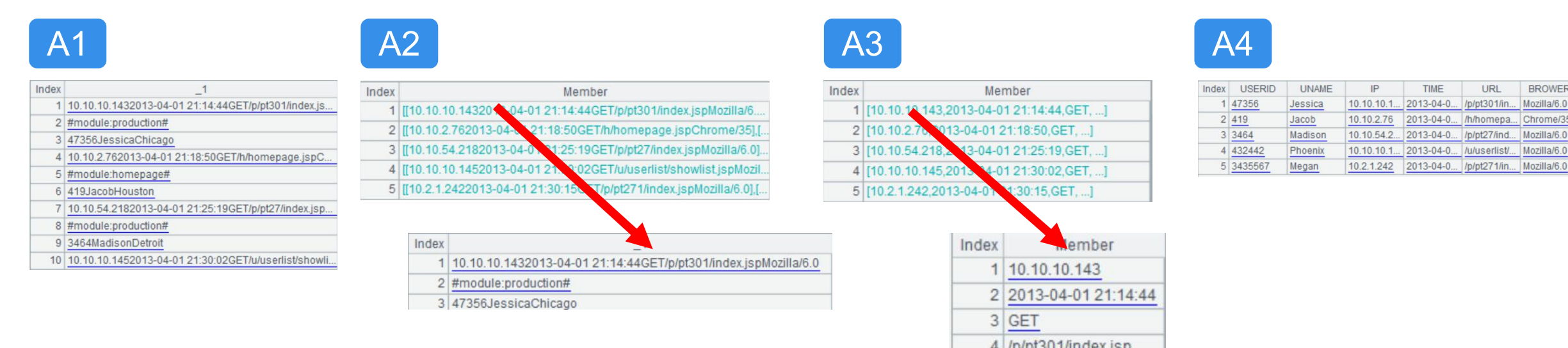

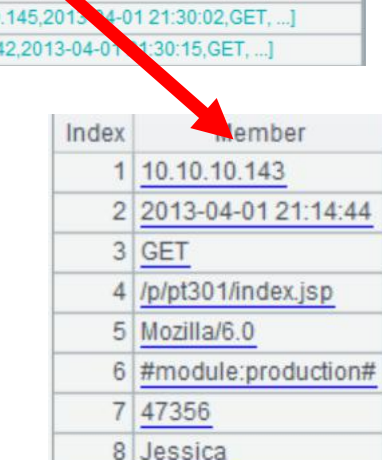

9 Chicago

Example: The students are divided into two classes according to their ranking, so that the average ranking of the two classes is the same.

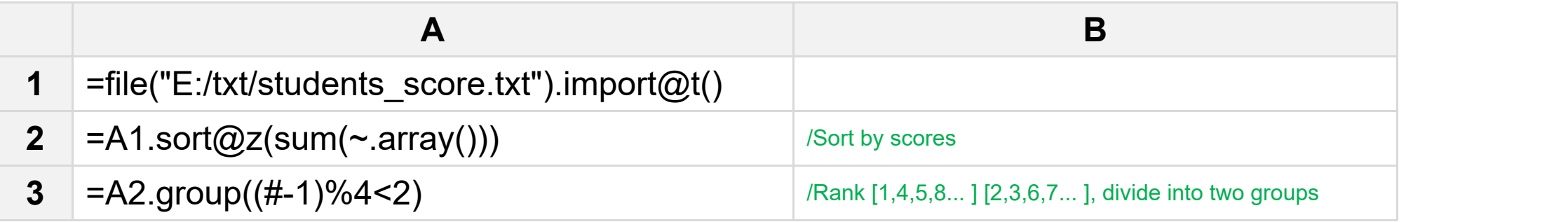

#### A1~A3 results:

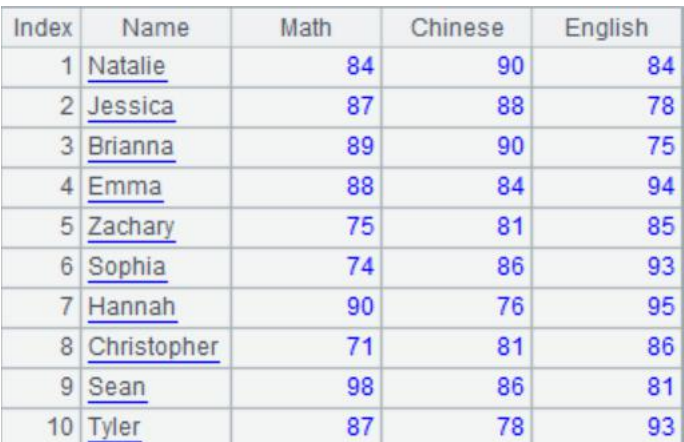

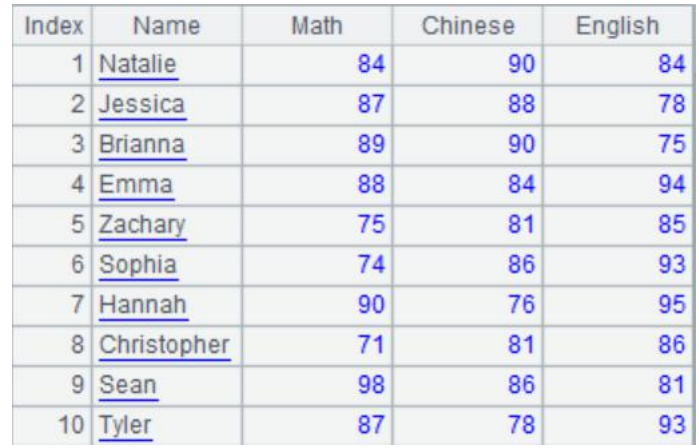

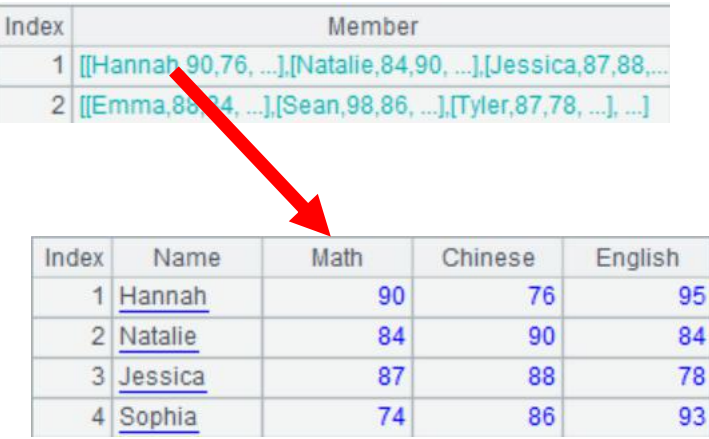

Example: Count of the total length of time users listen to music (data in UID order)

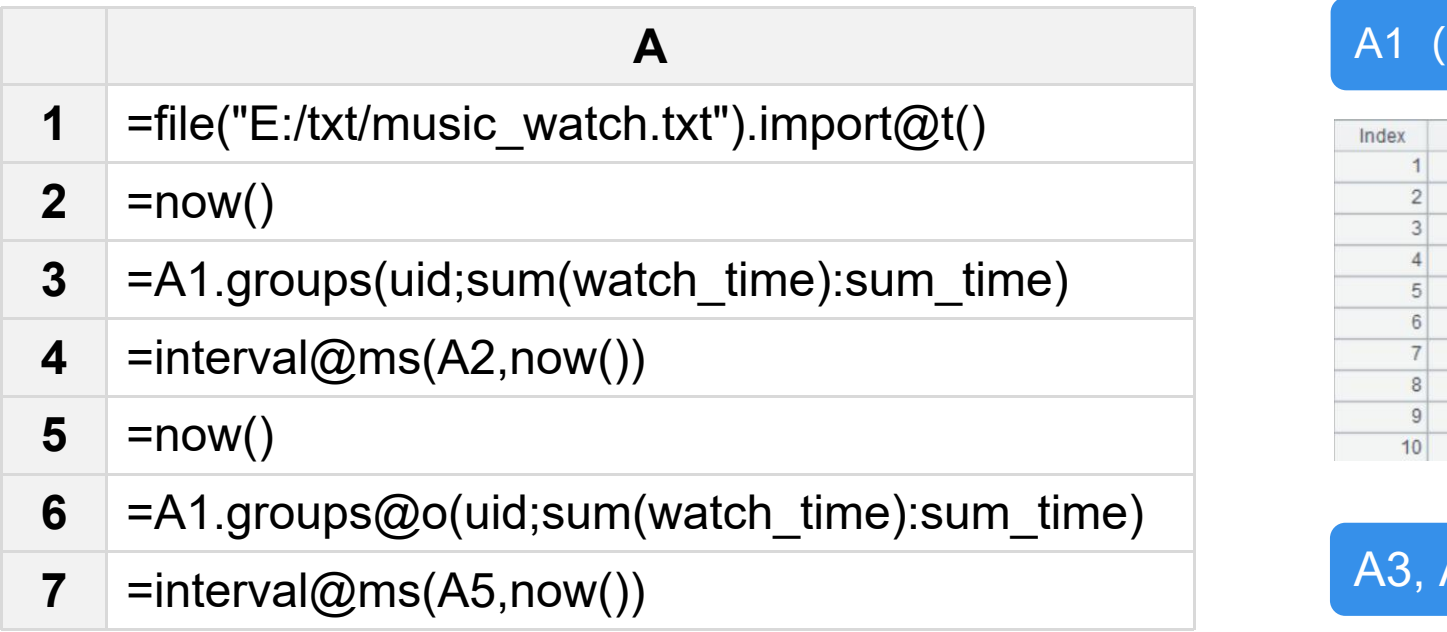

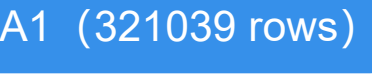

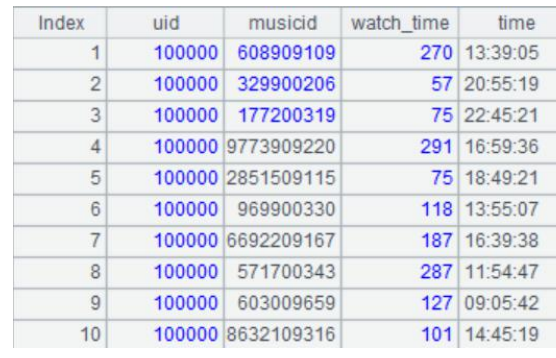

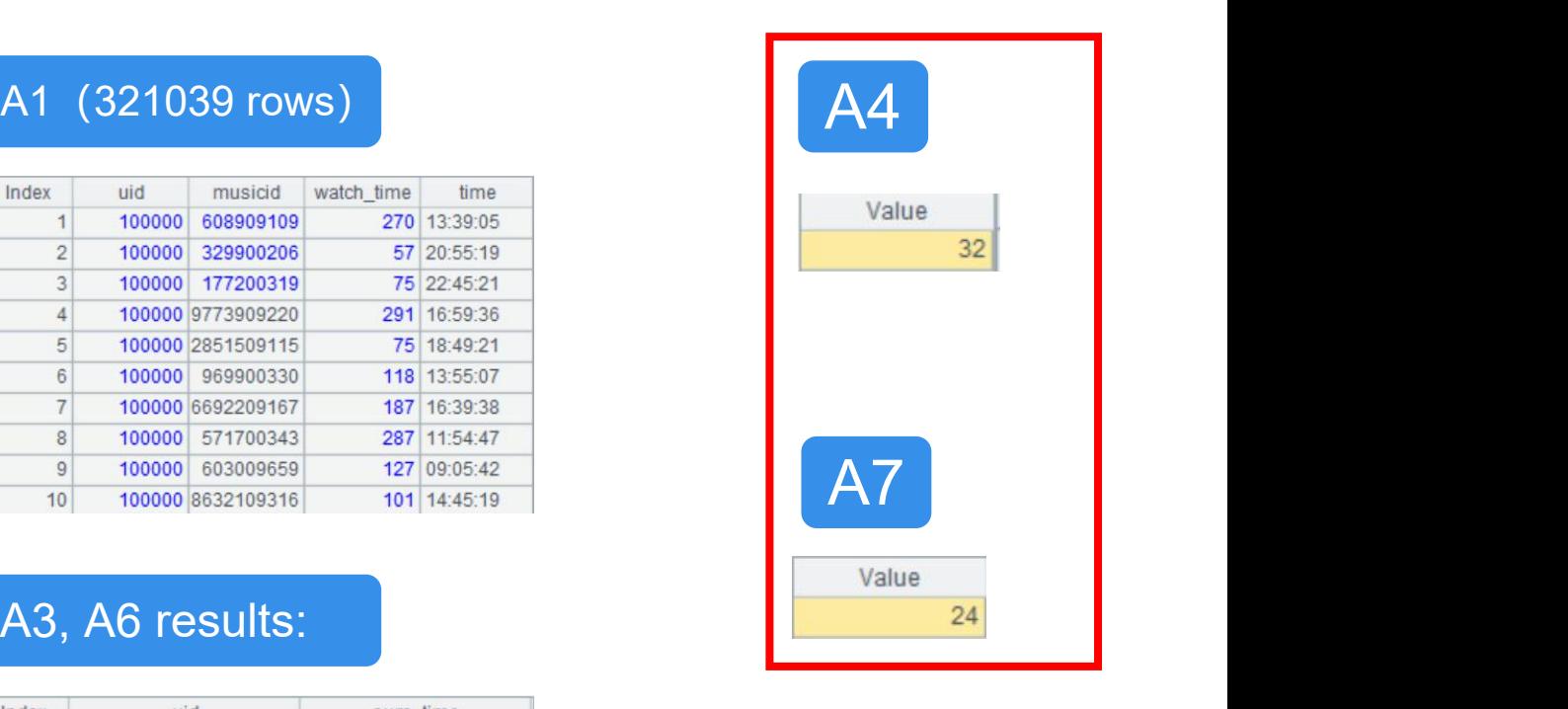

## A3, A6 results:

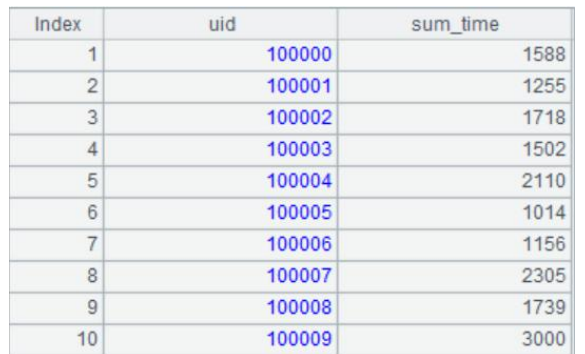

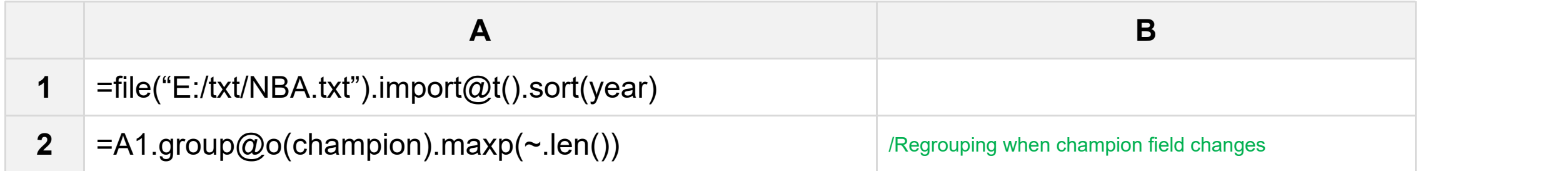

#### A1, A2 results:

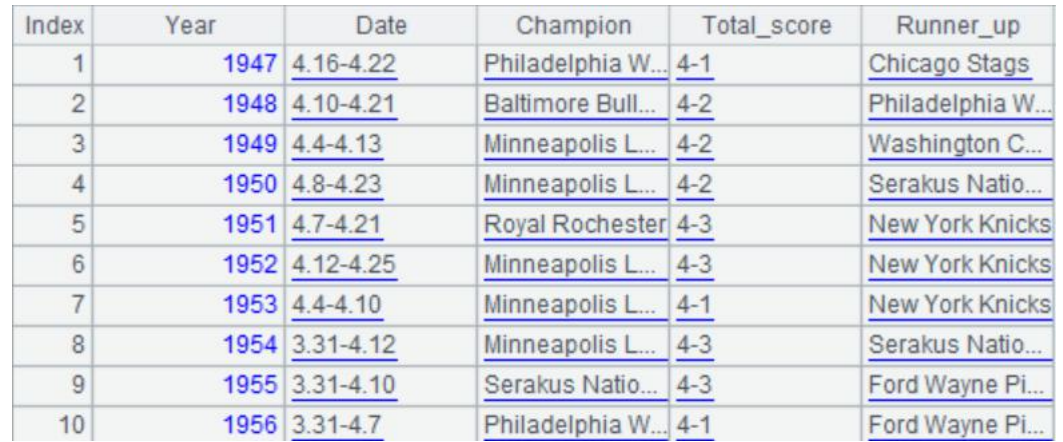

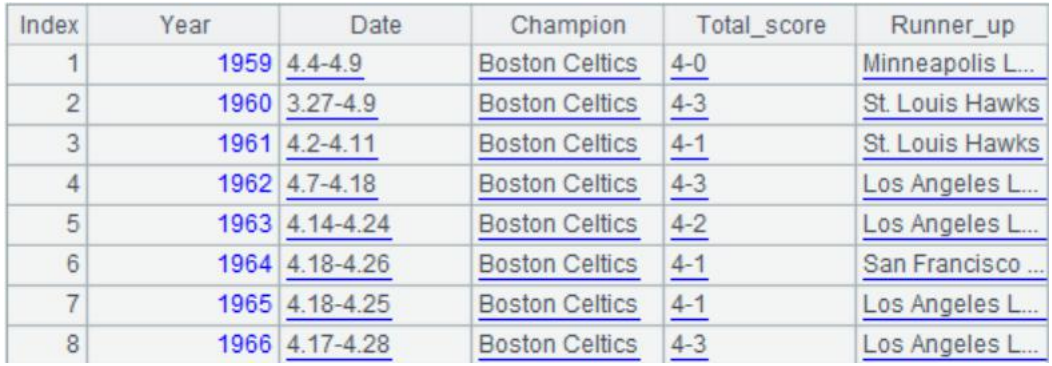

The following is the user information of a website, which includes: userid, gender, age, salary,

province, musicid, watch\_time, time.

The information of each user is incomplete.

Please organize the following data into structured data.

userid:00ea9a2fe9c6810aab440c4d8c050000 userid:00ea9a2fe9c6810aab440c4d8c050000 userid:00ea9a2fe9c6810aab440c4d8c050000 userid:00ea9a2fe9c6810aab440c4d8c050000 userid:01d86fc1401b283d5828c293be290e08 userid:01d86fc1401b283d5828c293be290e08 userid:01d86fc1401b283d5828c293be290e08 userid:01d86fc1401b283d5828c293be290e08 userid:01d86fc1401b283d5828c293be290e08 userid:002f4b9c49be9a0b2c13e1c3c4f6a21c userid:002f4b9c49be9a0b2c13e1c3c4f6a21c userid:002f4b9c49be9a0b2c13e1c3c4f6a21c userid:002f4b9c49be9a0b2c13e1c3c4f6a21c

gender:F age:26 salary:20000-100000 musicid:4090309101 watch time:15 time: 2019-05-04 19:05:45 gender:Mage:18 salary:0-2000 province:江苏 musicid:6192809101 watch time:385 time: 2019-05-04 12:36:11 gender:F age:28 province:黑龙江 musicid:6192809101 time:2019-05-04 22:54:29 watch time:73

## Processing indefinite-row text

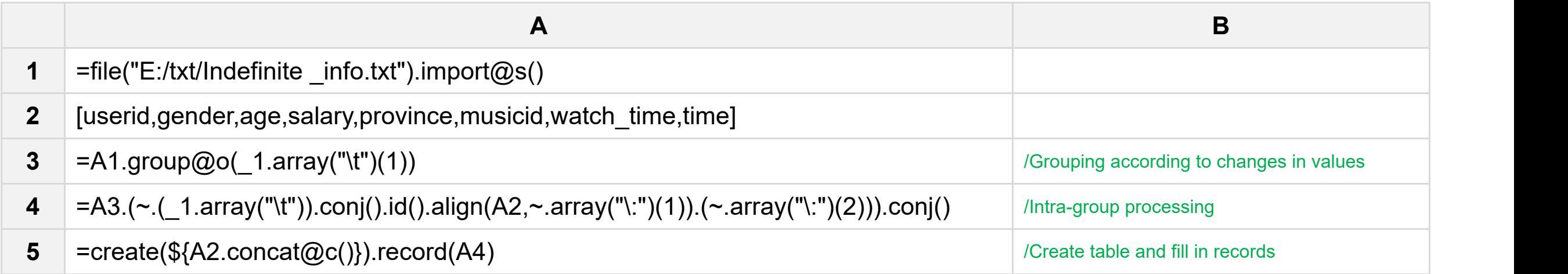

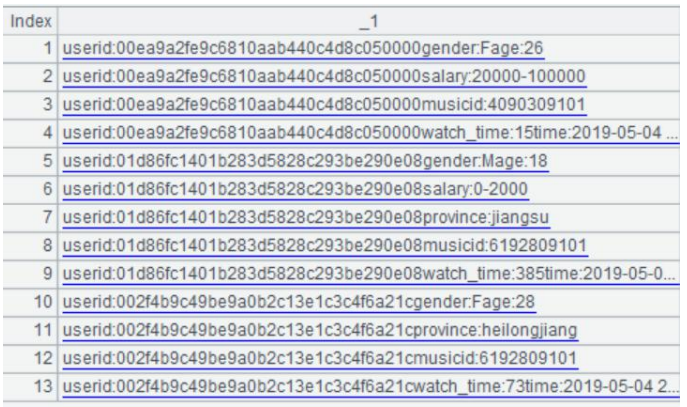

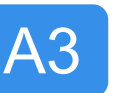

A5

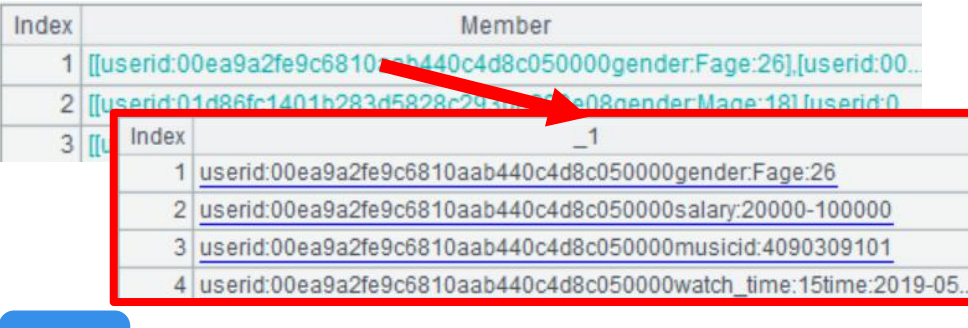

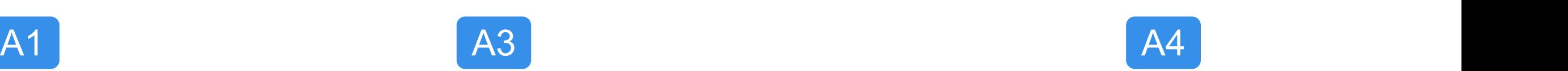

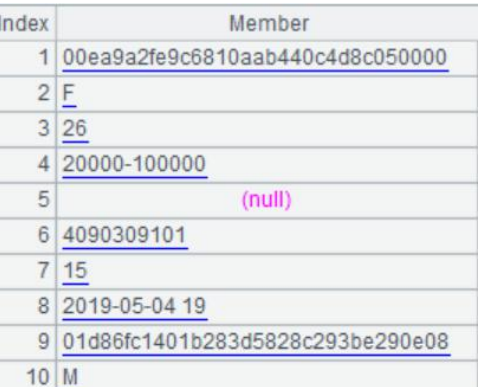

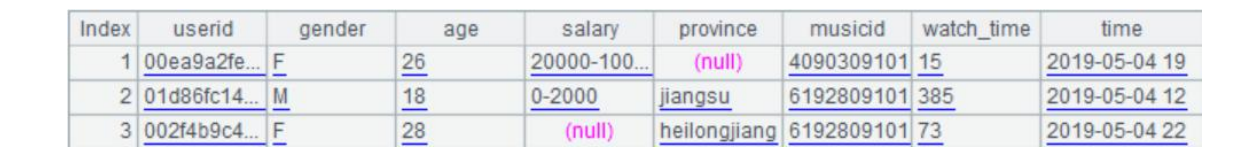

Userid is recorded in the first row of the user's information. The following rows are the user's

information. When the next userid appears, it will be the next user's information:

gender:F age:26 userid:00ea9a2fe9c6810aab440c4d8c050000 salary:20000-100000 musicid: 4090309101 watch time:15 time: 2019-05-04 19:05:45 userid:01d86fc1401b283d5828c293be290e08 gender: Mage: 18 salary:0-2000 province:江苏 musicid:6192809101 watch time:385 time: 2019-05-04 12:36:11 userid:002f4b9c49be9a0b2c13e1c3c4f6a21c gender:F age:28 province:黑龙江 musicid:6192809101 watch time:73 time: 2019-05-04 22:54:29

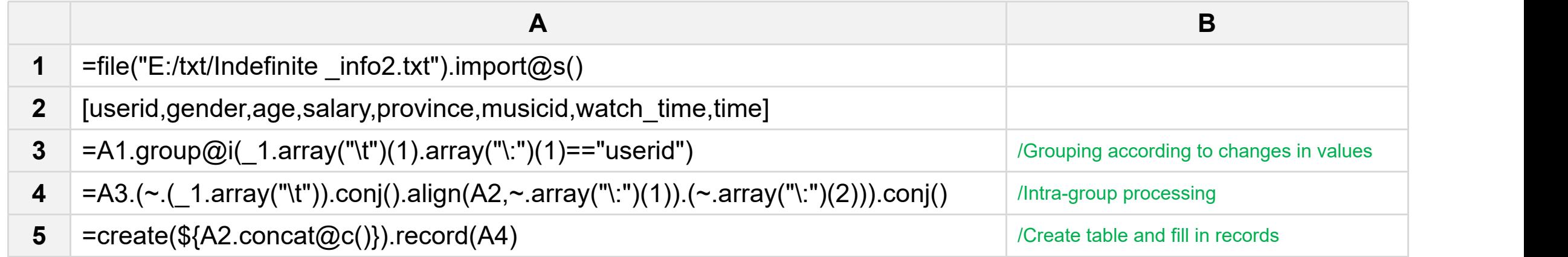

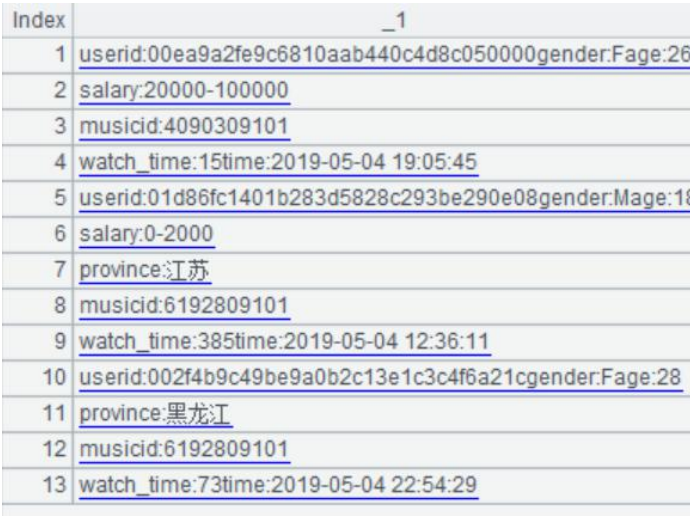

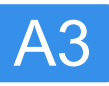

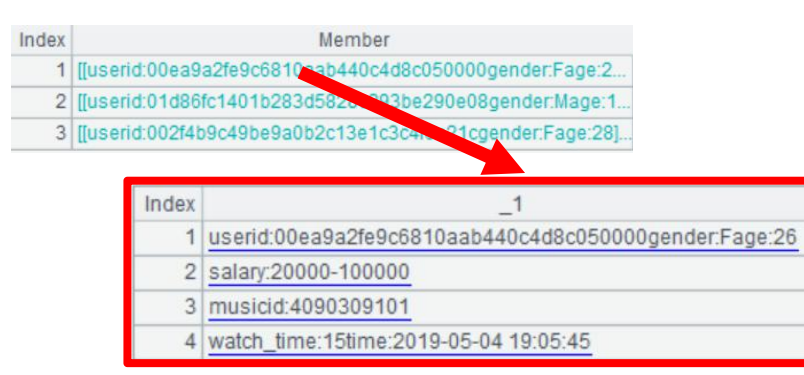

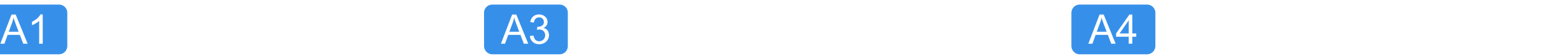

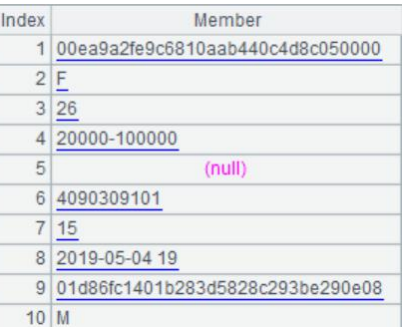

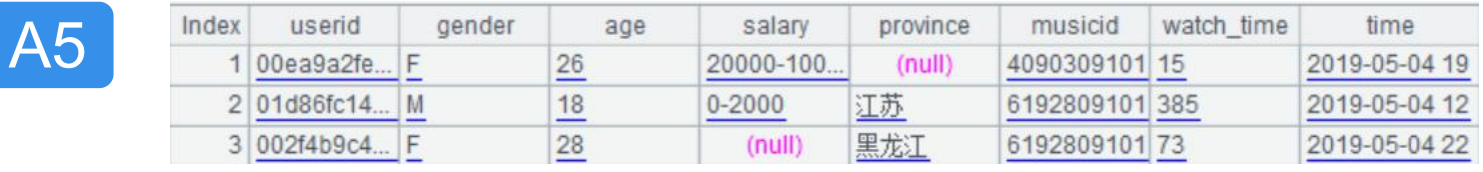

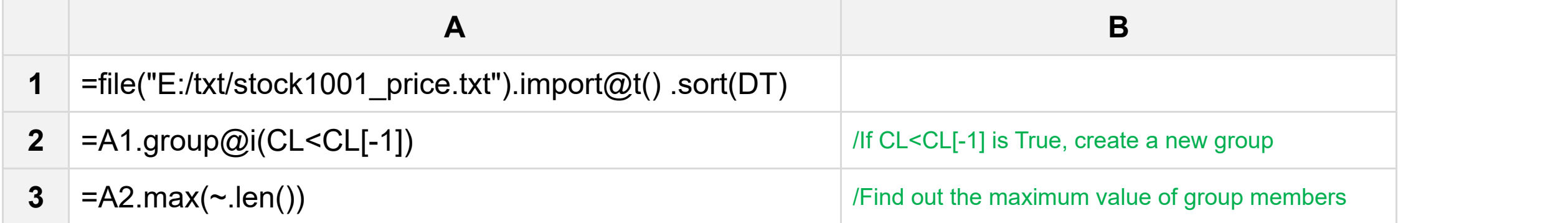

#### A1~A3 results:

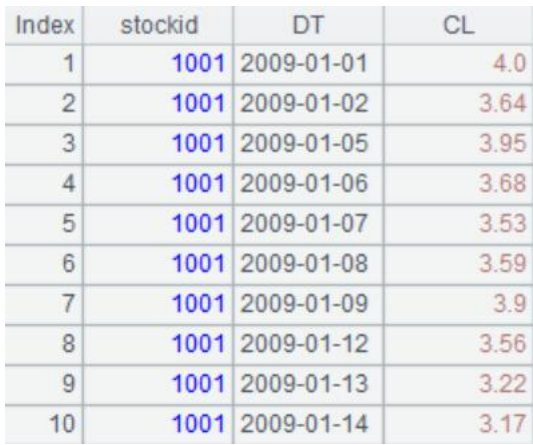

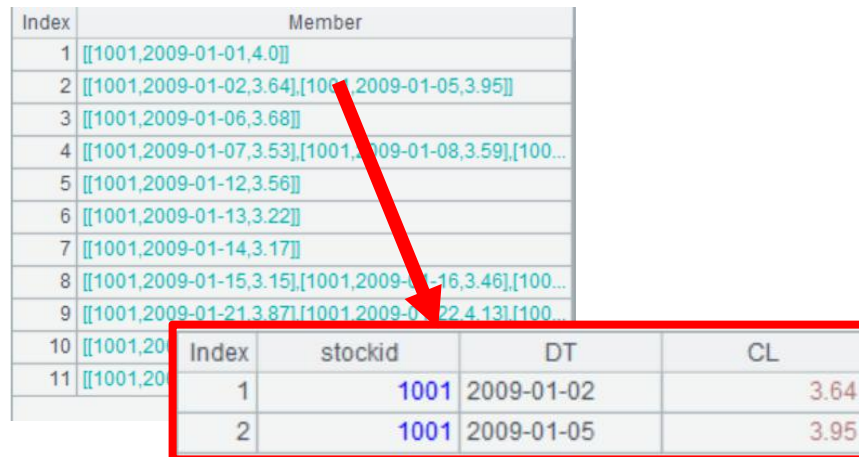

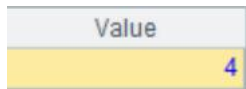

When the group key value is ordinal, grouping with the @n option (including group, groups) is faster than normal grouping because hash values do not need to be calculated.

#### Example: Calculate total monthly sales **A1** (10 million rows)

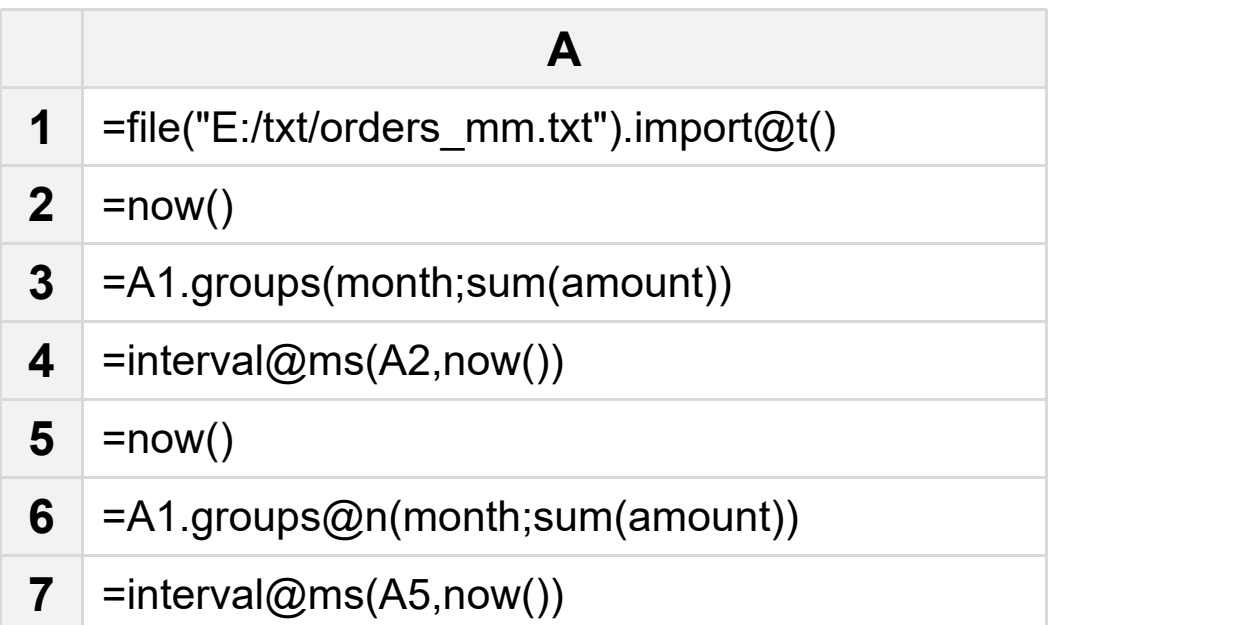

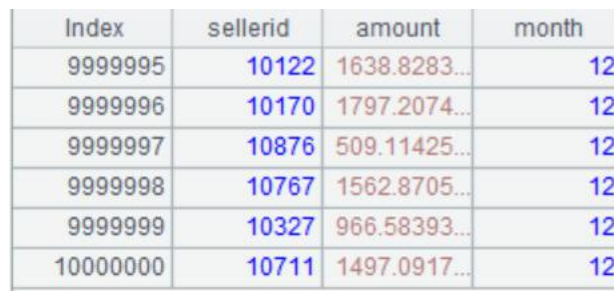

## A3, A6 results:

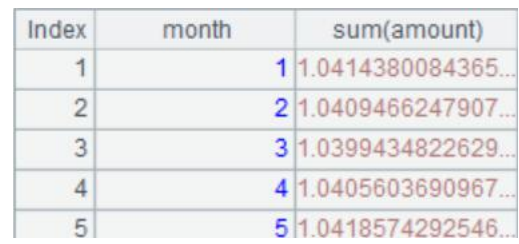

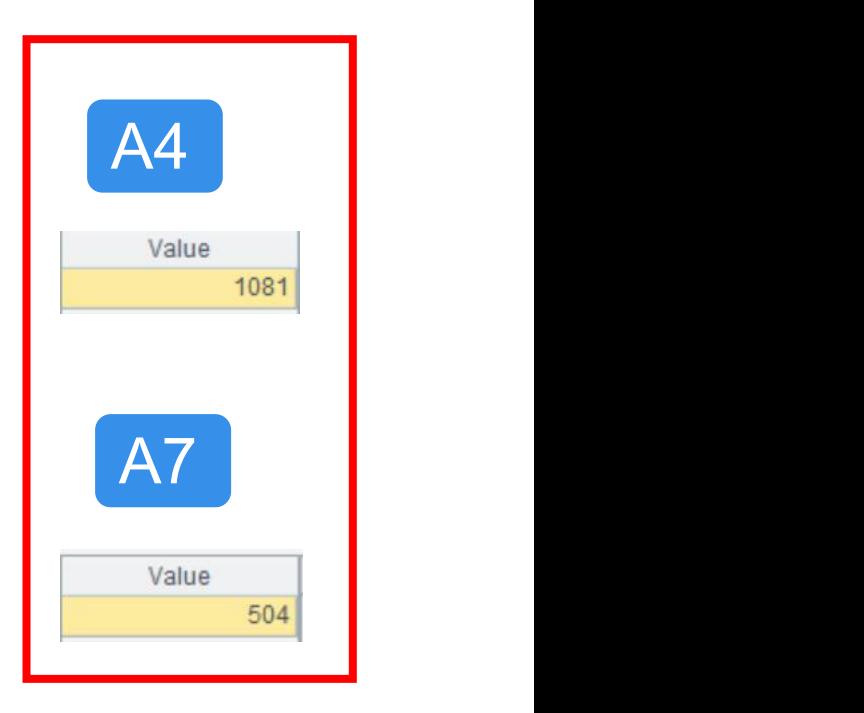

When the key value to be sorted is ordinal, it can also be sorted by grouping with the @n option, which is faster than sort.

Example: Ranking employees according to their age

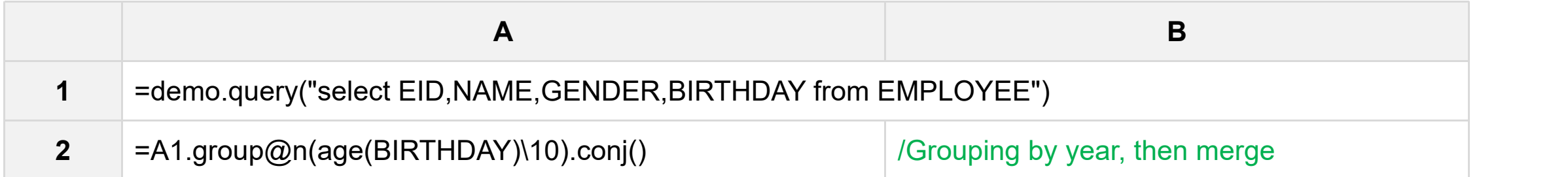

#### A1, A2 results:

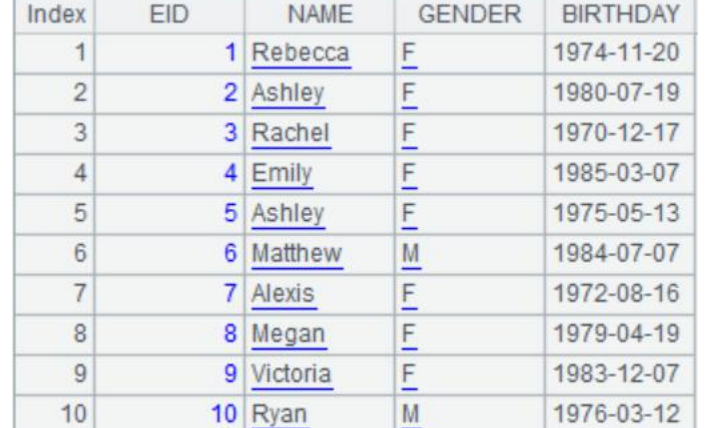

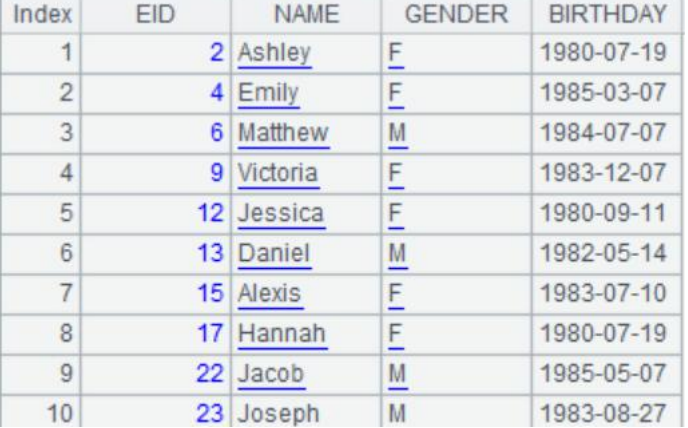

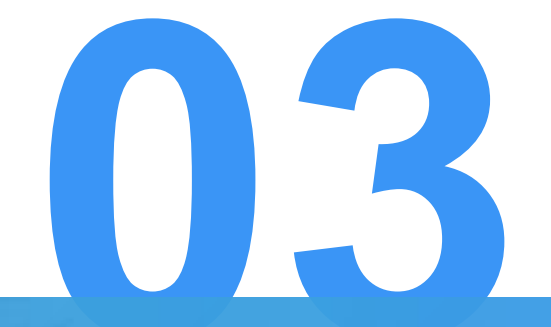

## Order-related aggregation

#### Example: Calculate each person's starting and ending duty time

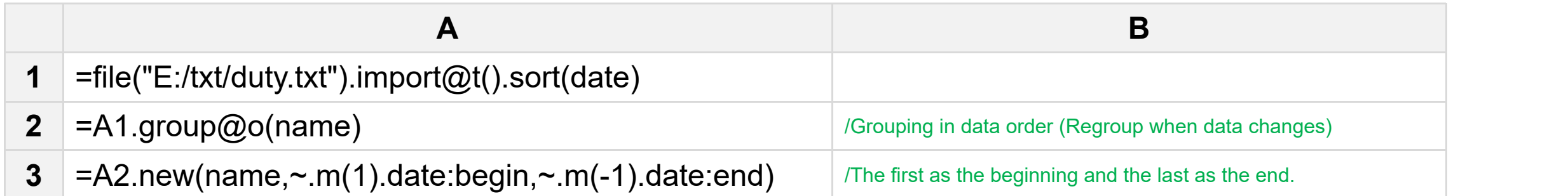

#### A1~A3 results:

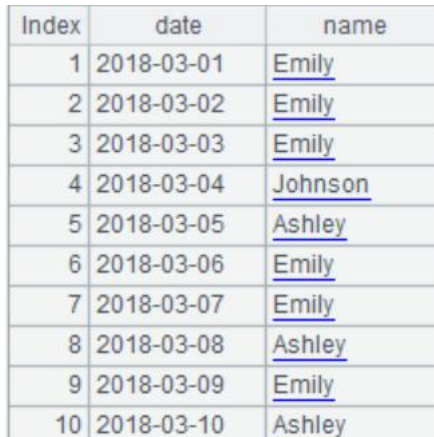

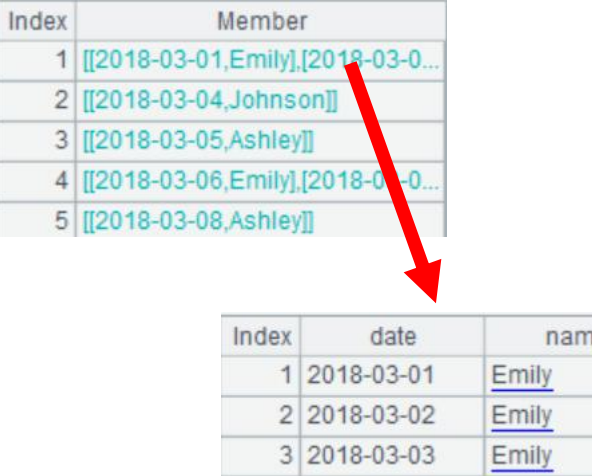

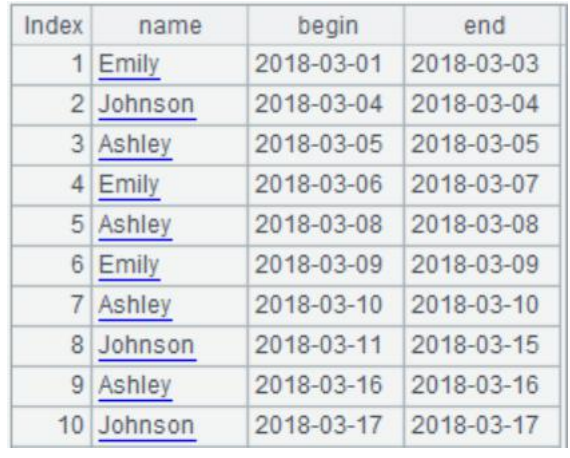

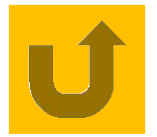

Example: Calculate the login times of each account within three days before the last login time. Previously, we have done it with the conventional subset operation. Here, we use the ordered feature of subsets to complete it.

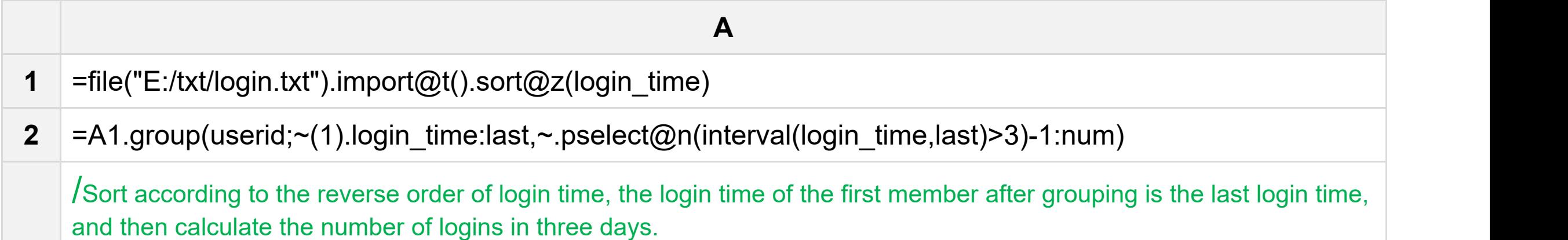

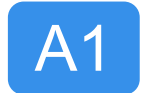

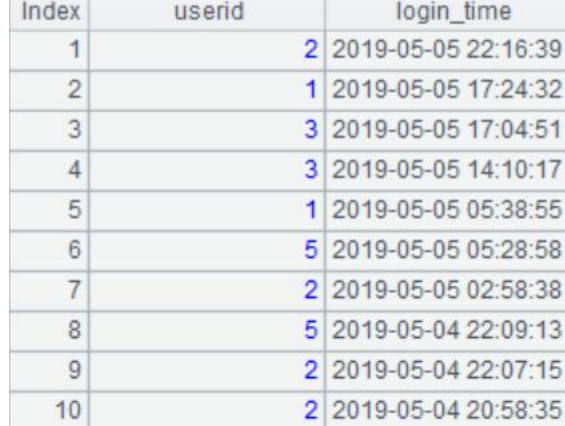

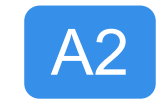

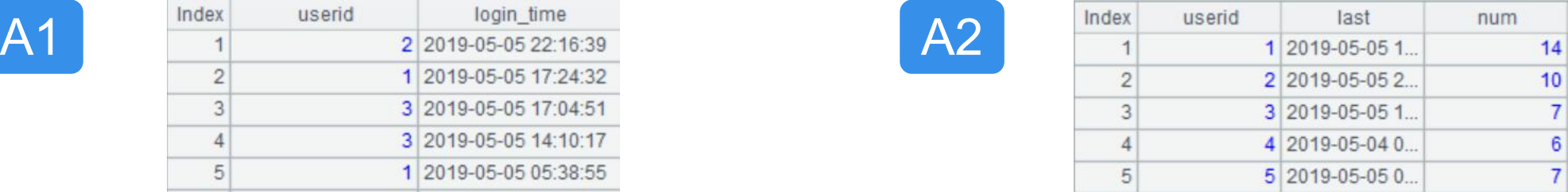

Example: Calculate the daily increase of the highest price of each stock (if the first day is the highest price, record the price)

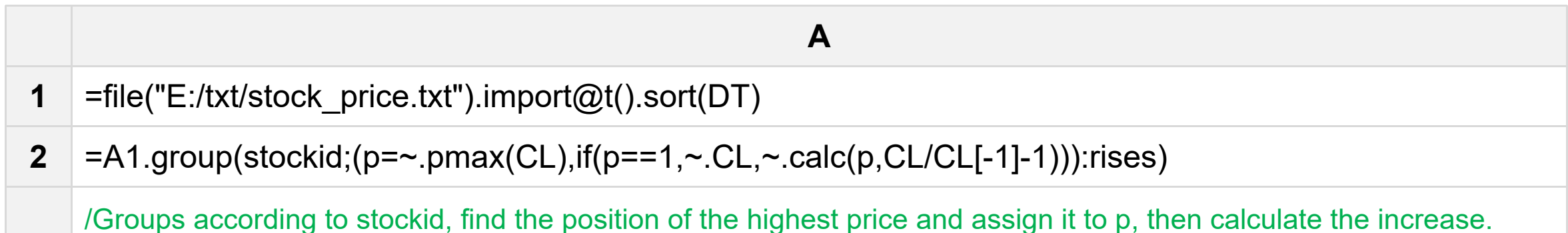

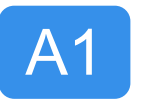

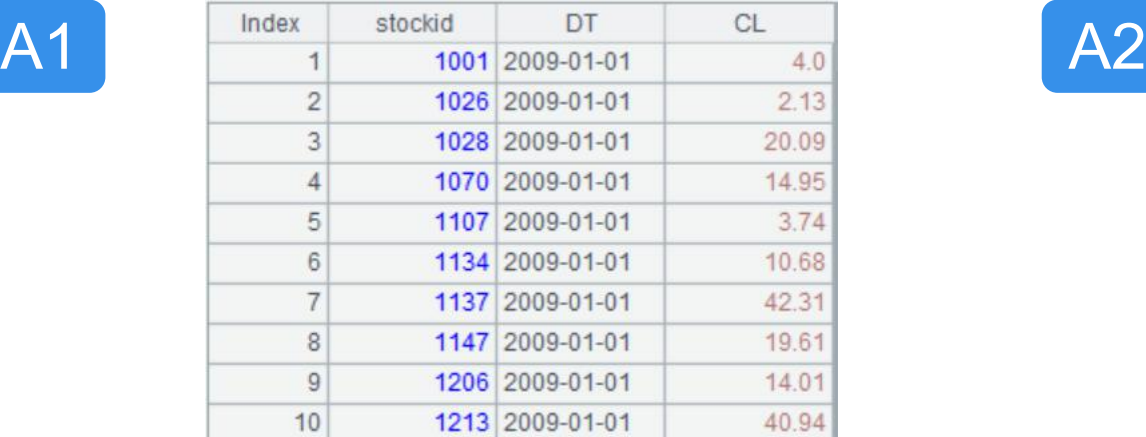

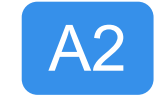

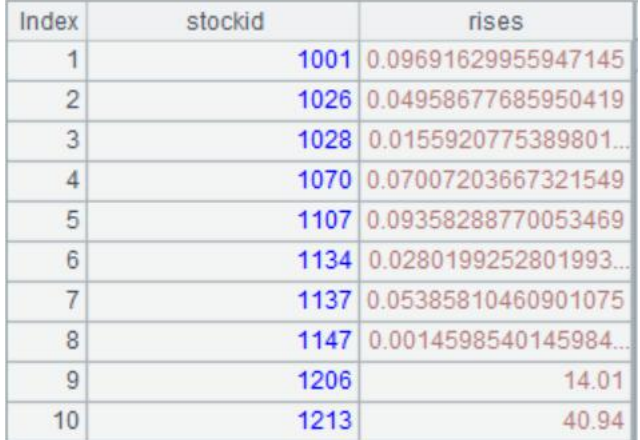

#### Example: Count how many months it took for salesman to break through 500,000 sales

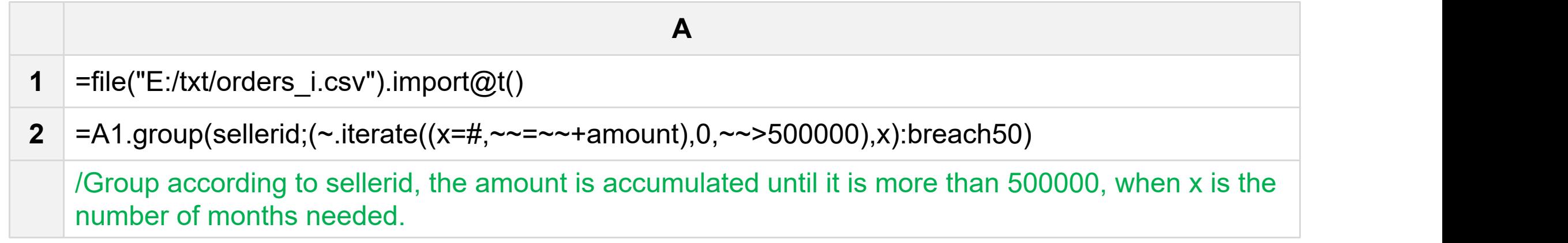

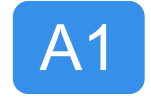

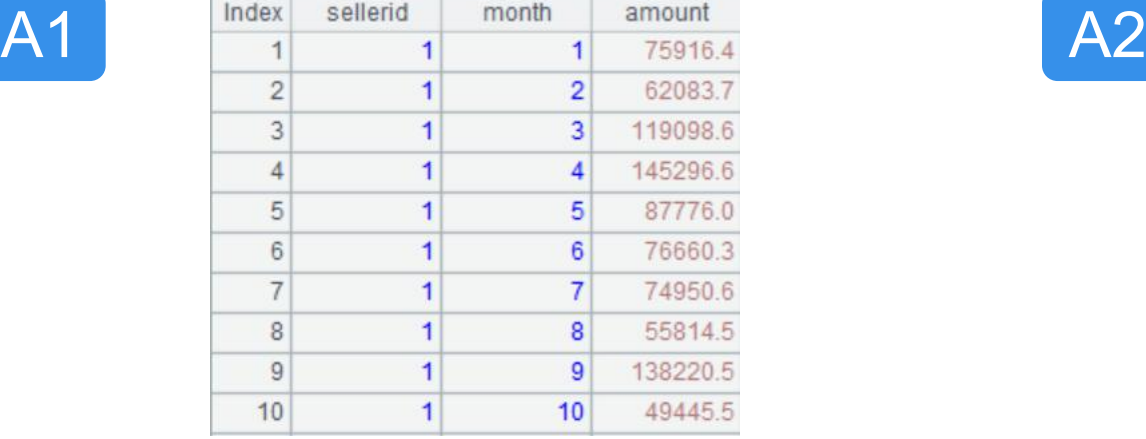

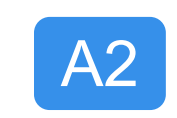

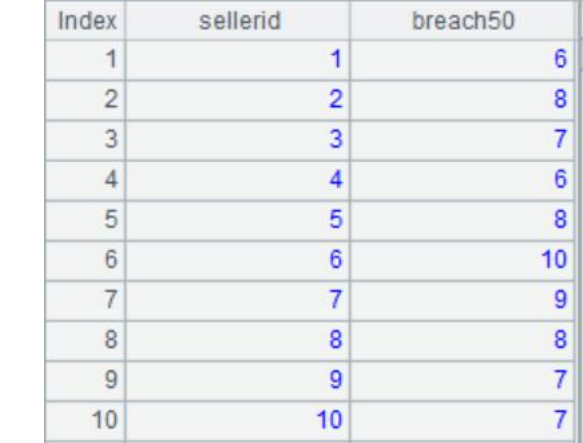

#### Example: Calculate the highest score of each class

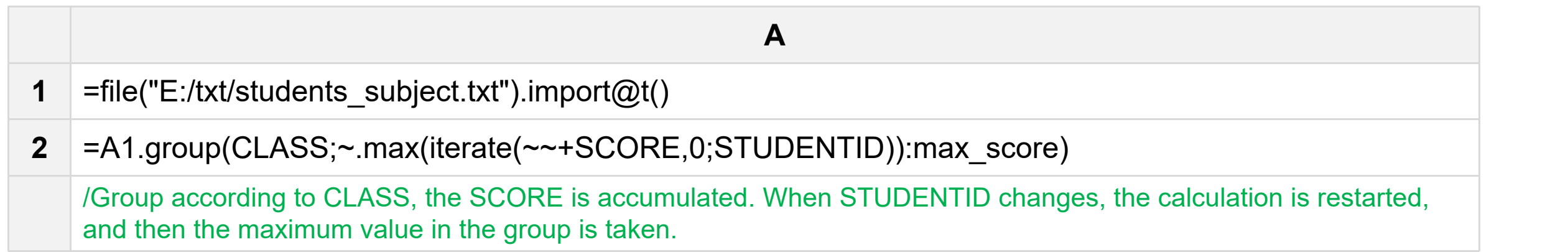

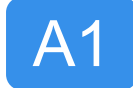

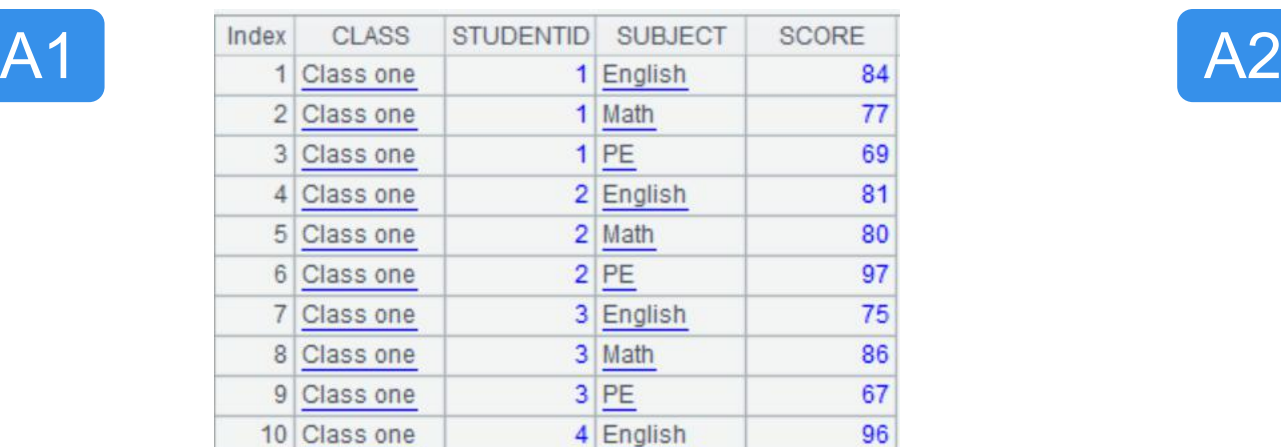

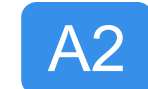

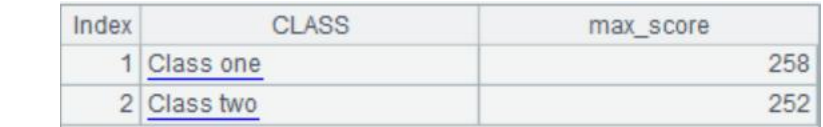

#### Example: The monthly interest rate of a credit company changes with time.

Calculate the amount of repayments due to each user.

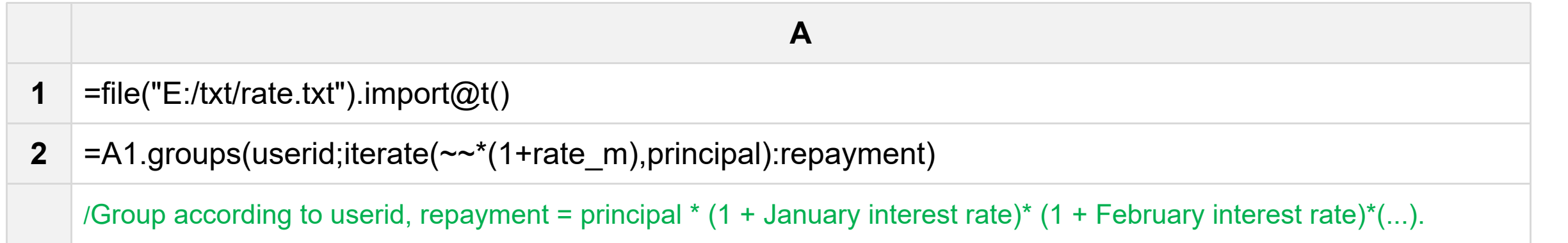

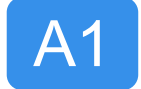

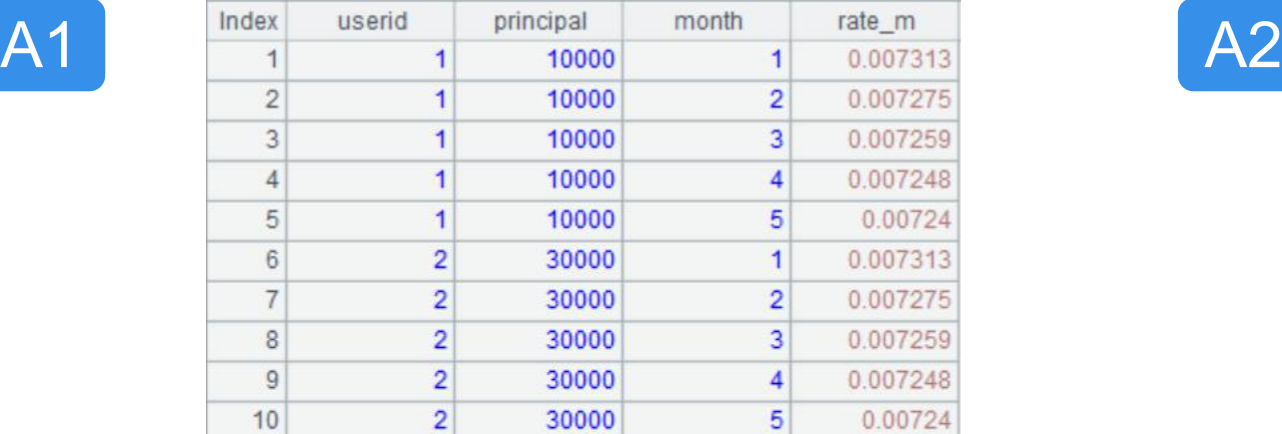

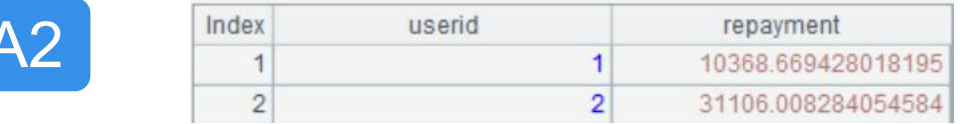

#### Example: Ranking students in different classes according to their scores

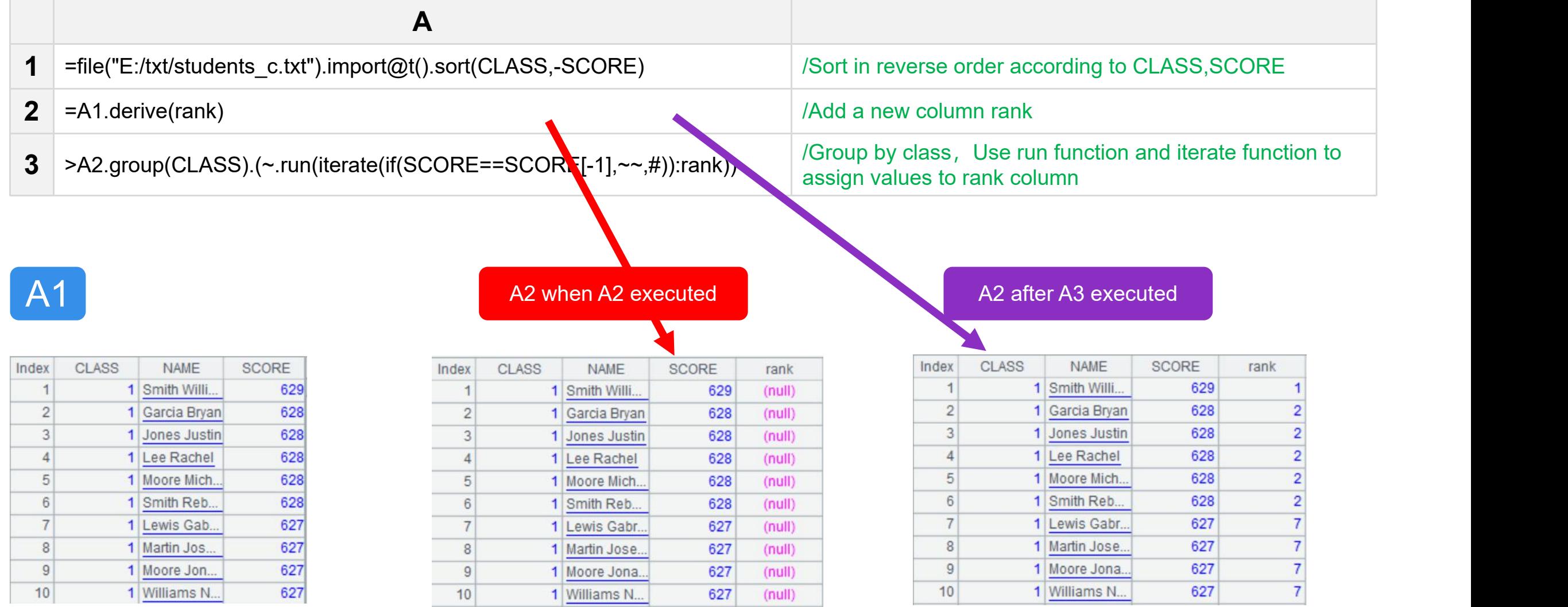

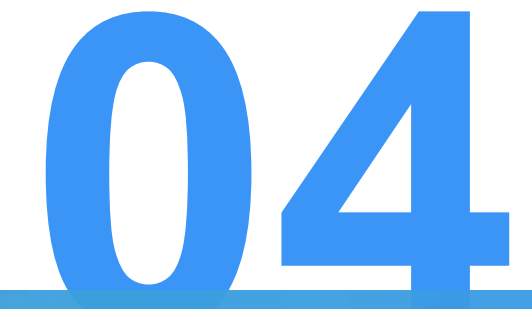

## **Enumeration grouping**

The preceding examples share two common features:

- 1. Grouping results have no empty subset
- 2. Any member of the original set belongs to and belongs only to a subset.

We call this kind of partition a complete partition.

SPL provides functions such as align, enum, etc. which are not completely partitioned. Let's look at the SPL feature grouping.

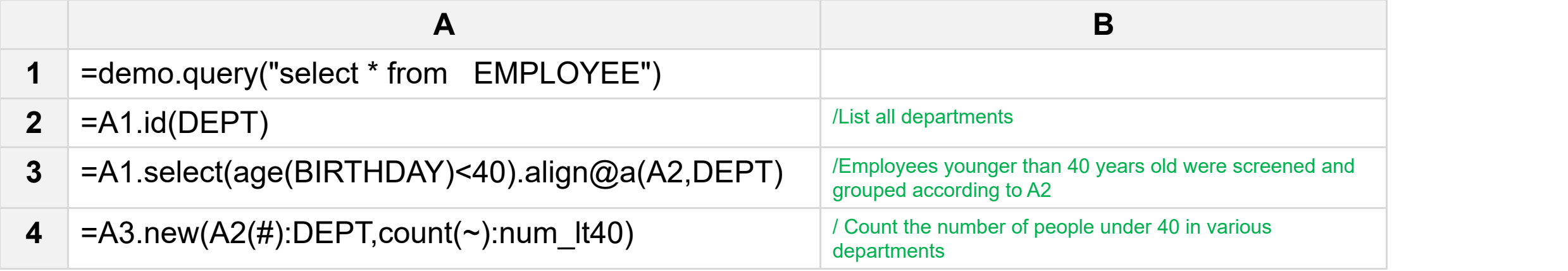

#### A1~A4 results:

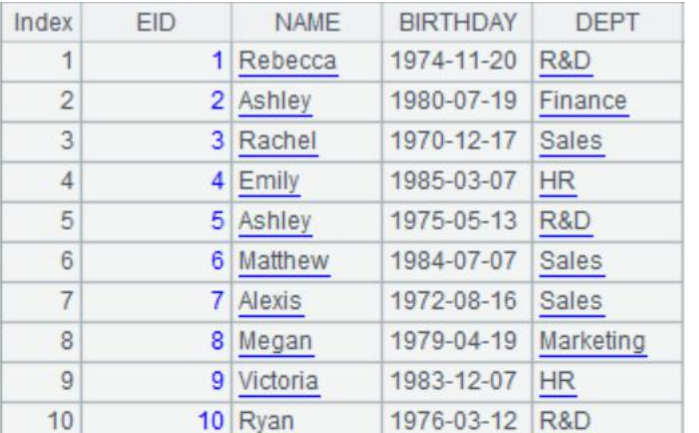

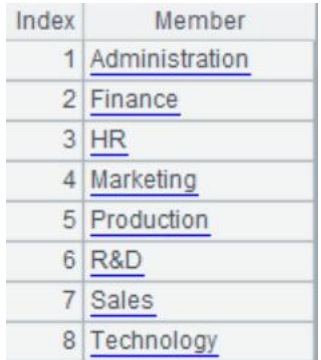

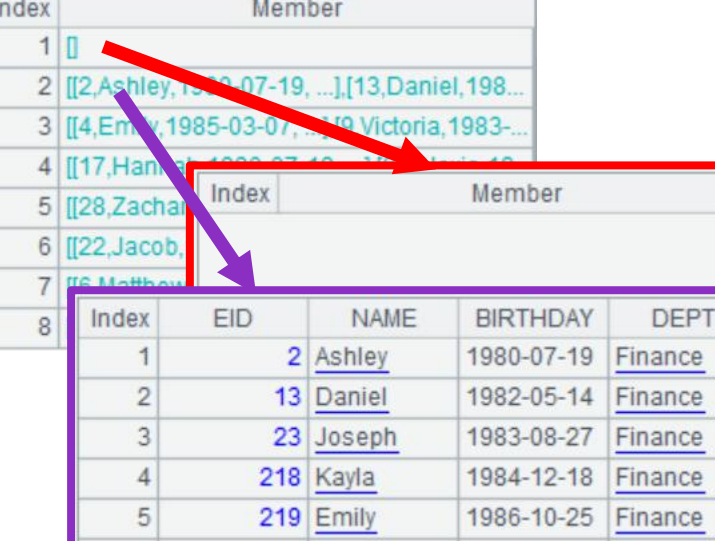

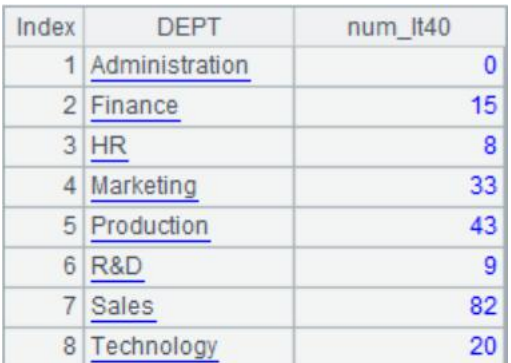

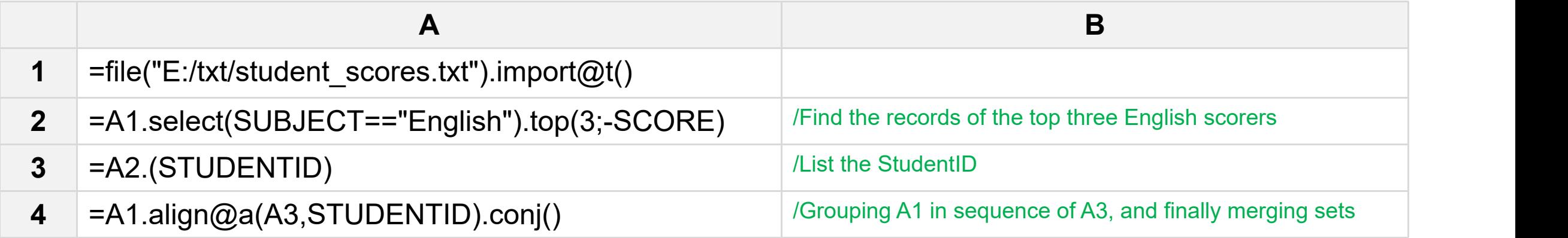

### A1~A4 results:

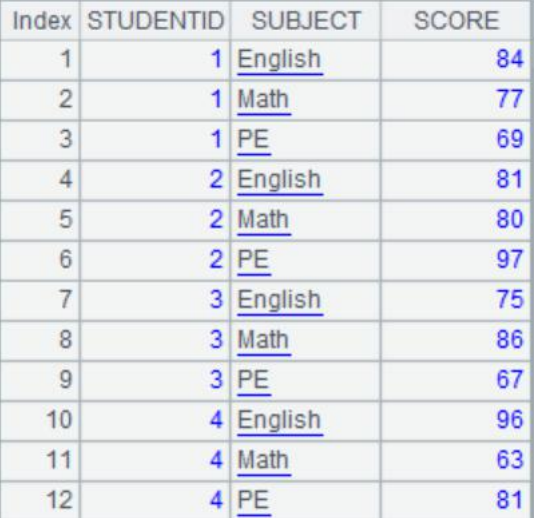

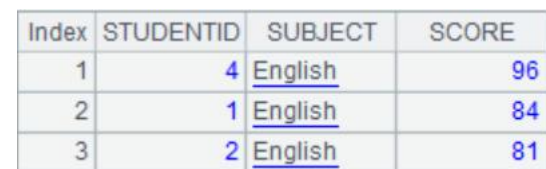

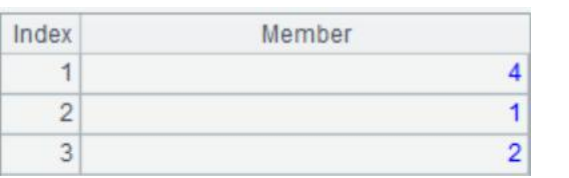

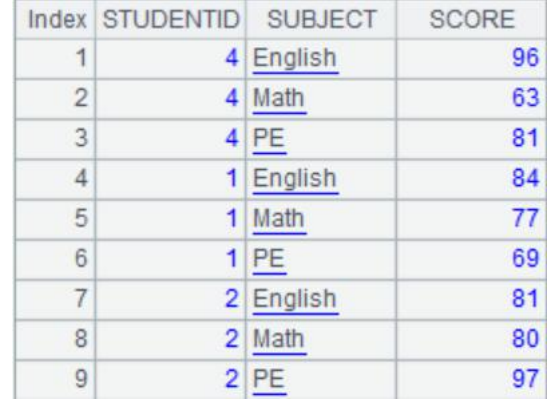

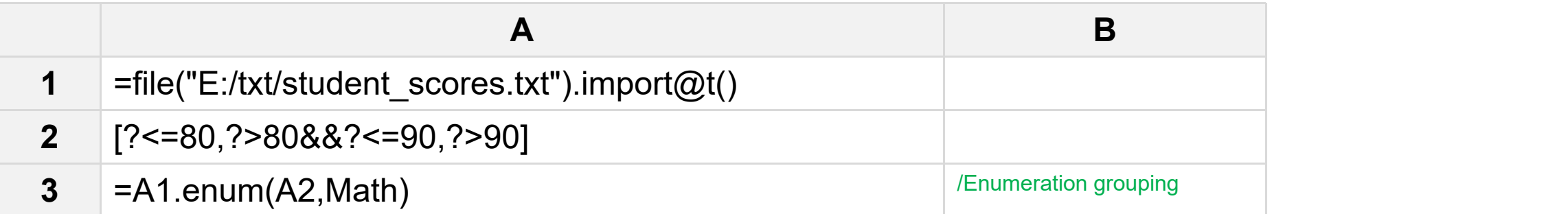

#### A1, A3 results:

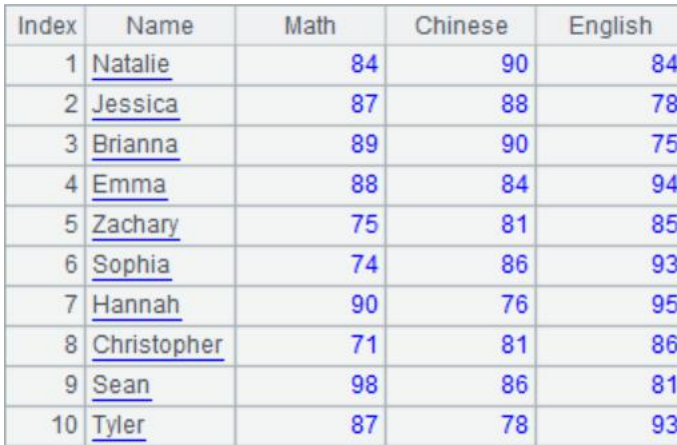

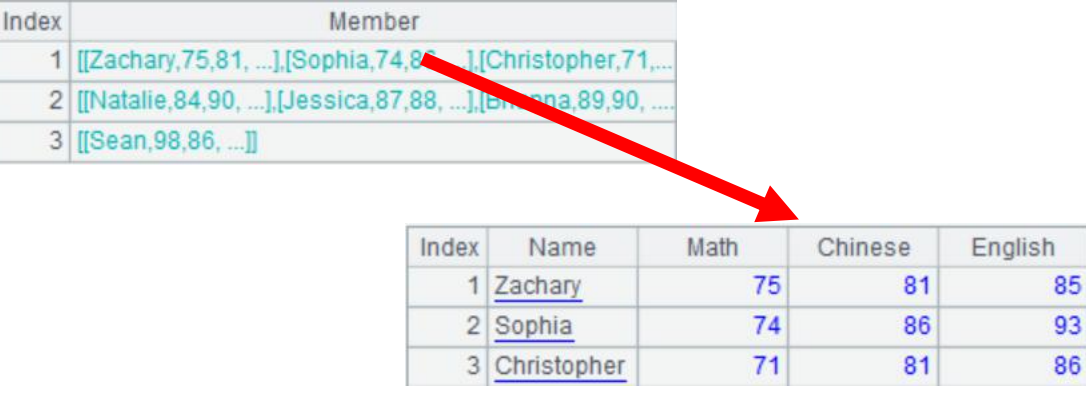

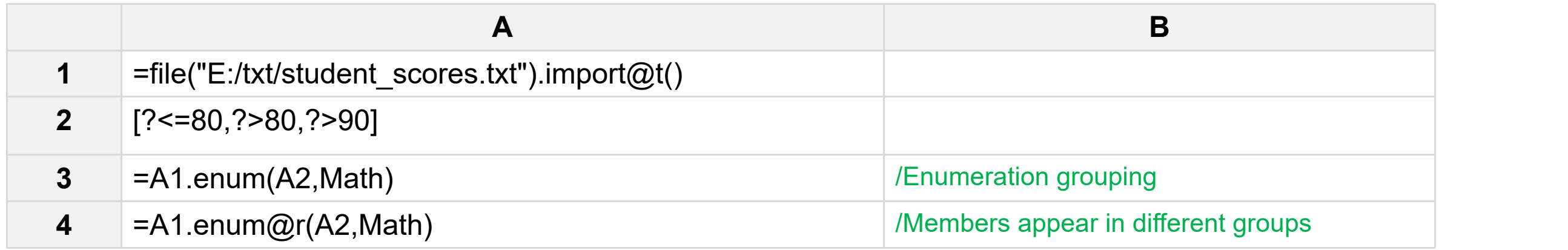

#### A1, A3, A4 results

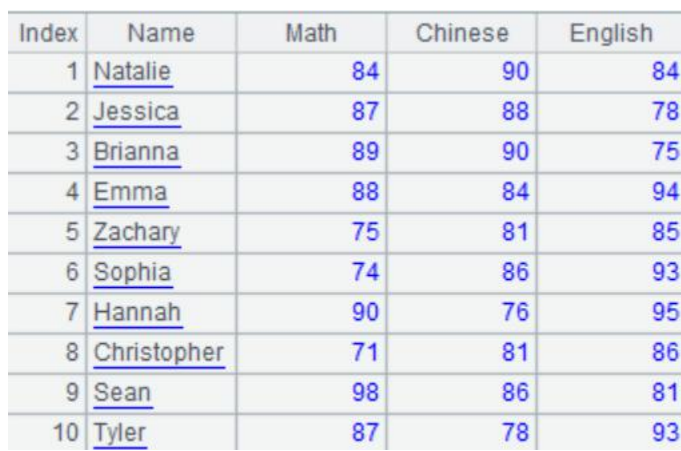

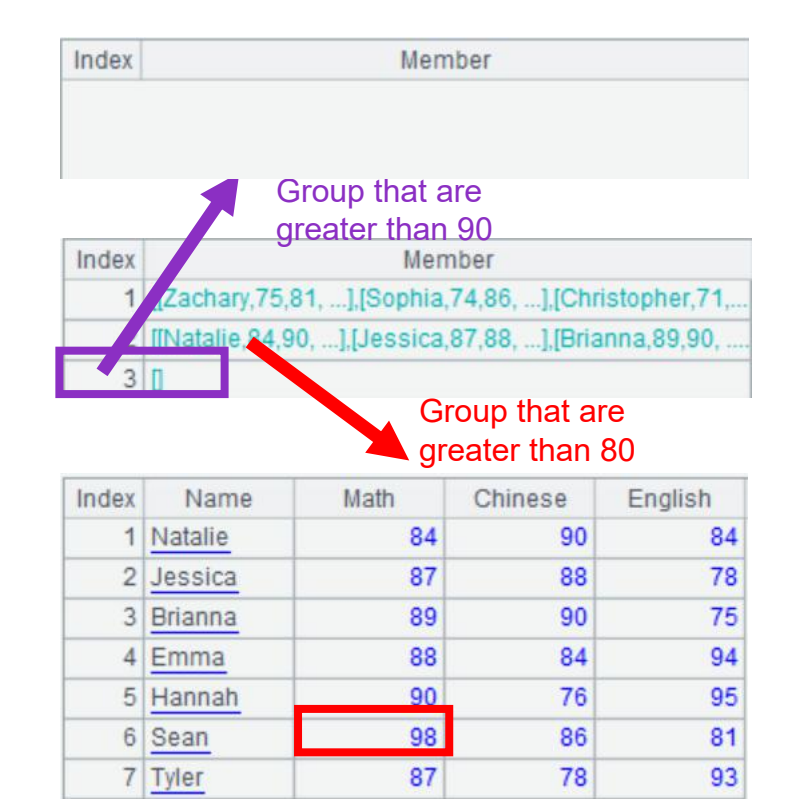

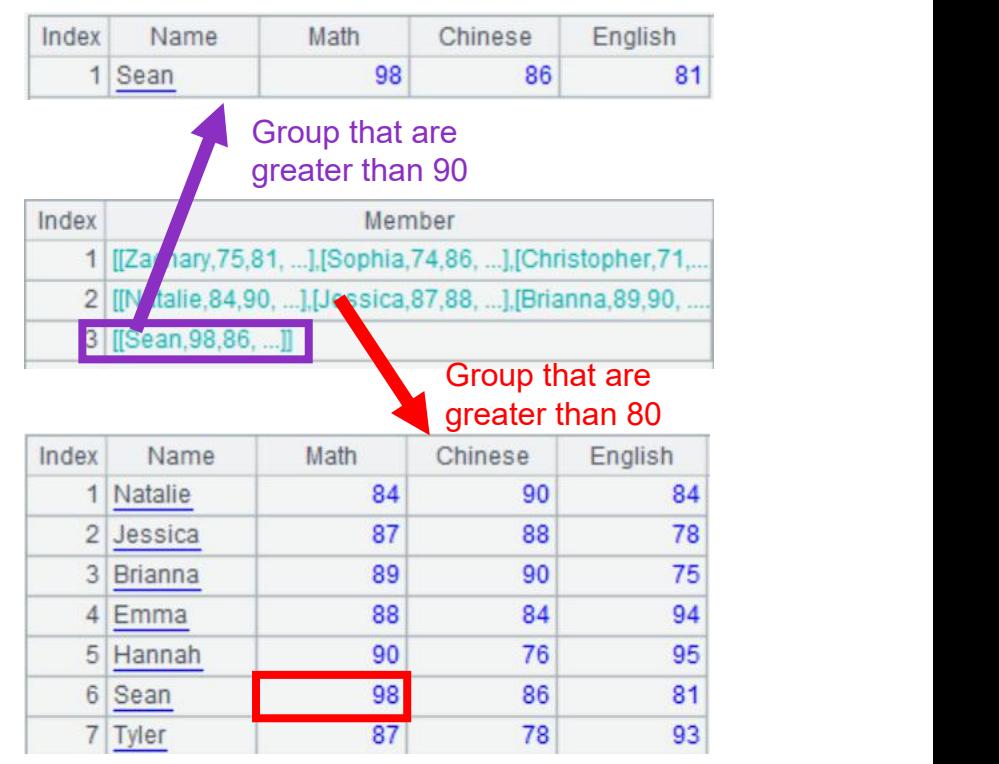

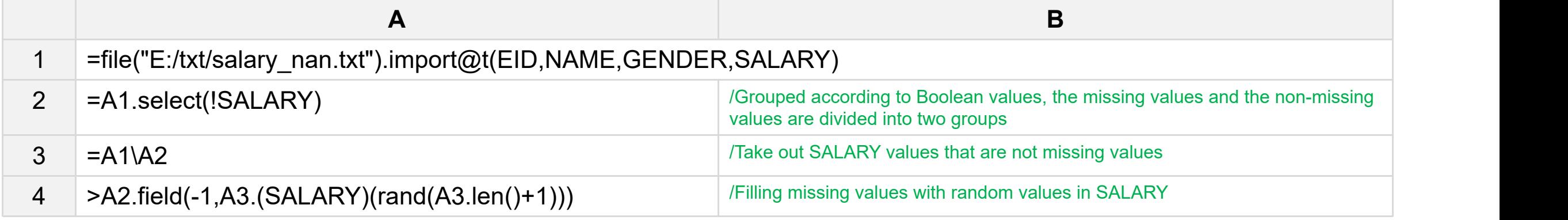

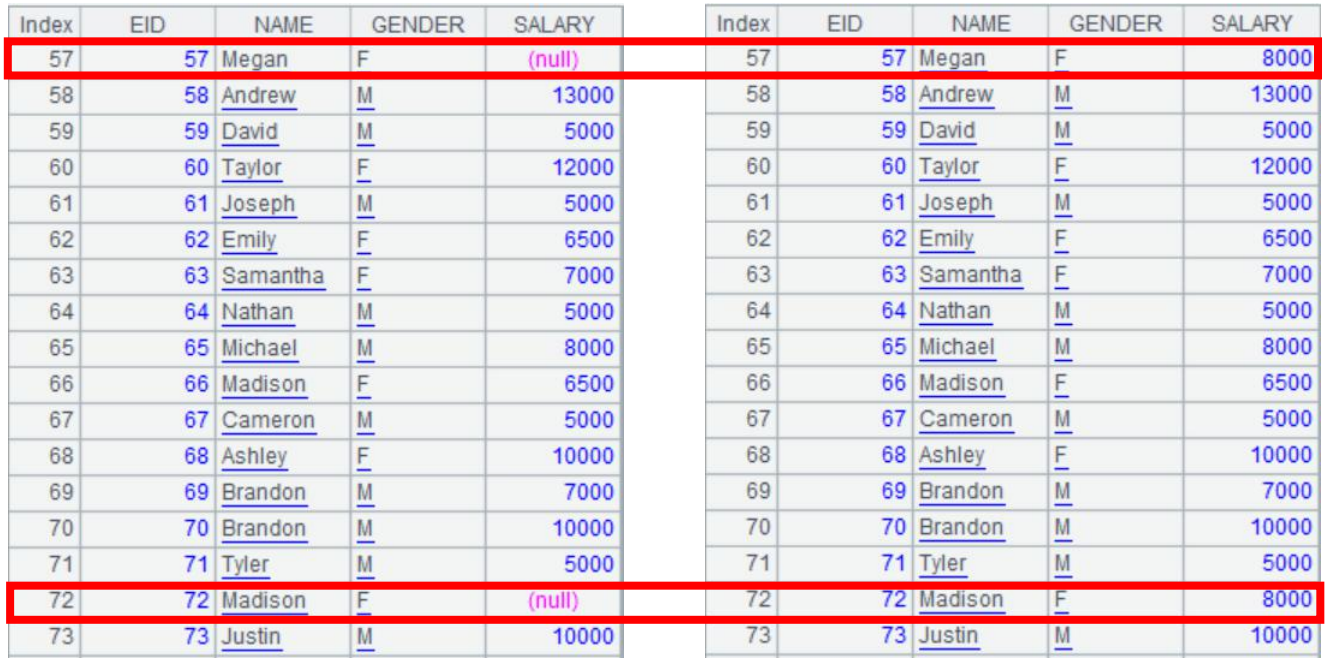

#### A1 when A1 executed **A1 after A4 executed** A1 when A2 executed

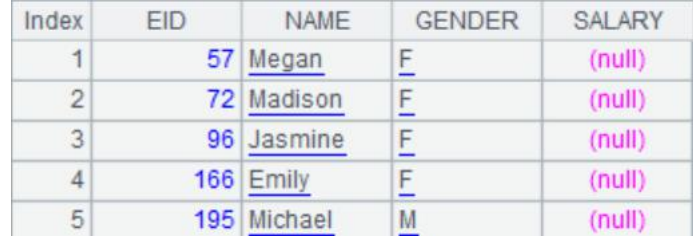

#### A2 after A4 executed

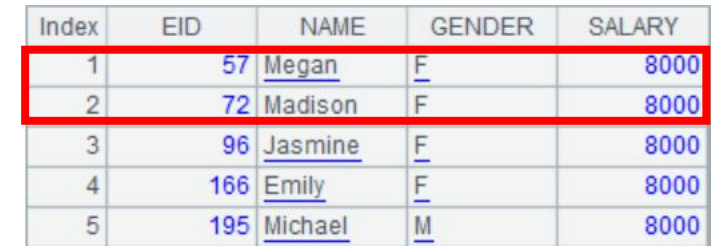

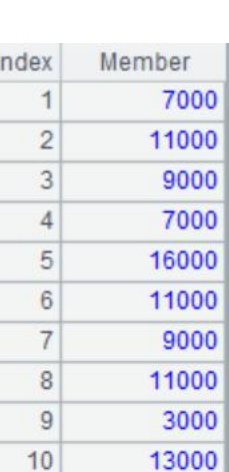

A3

 $\overline{2}$ 

 $3<sup>1</sup>$ 

 $\overline{4}$  $5\overline{)}$ 

 $6$ 

 $|9|$ 

 $10$ 

11000

9000 7000

16000

11000

3000

13000

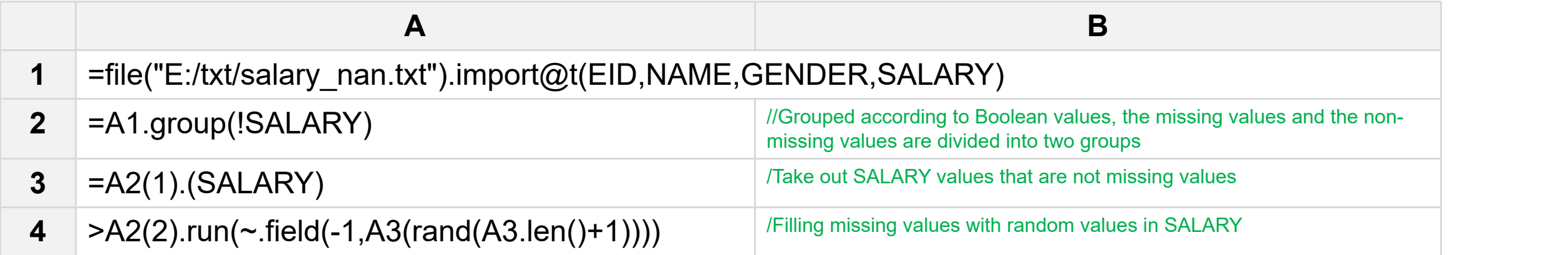

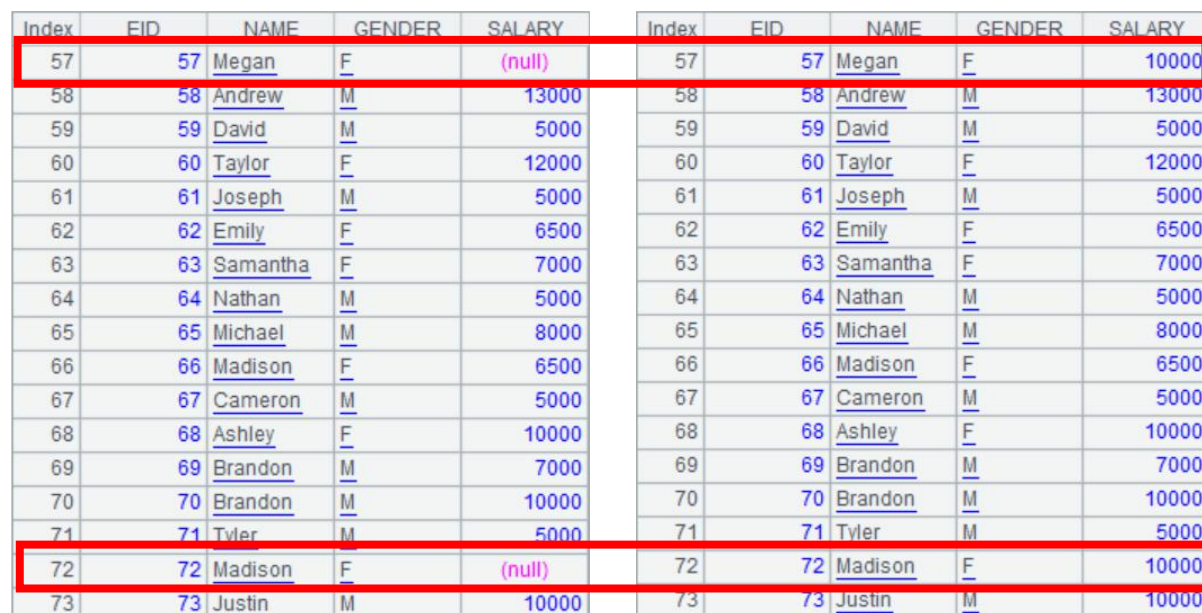

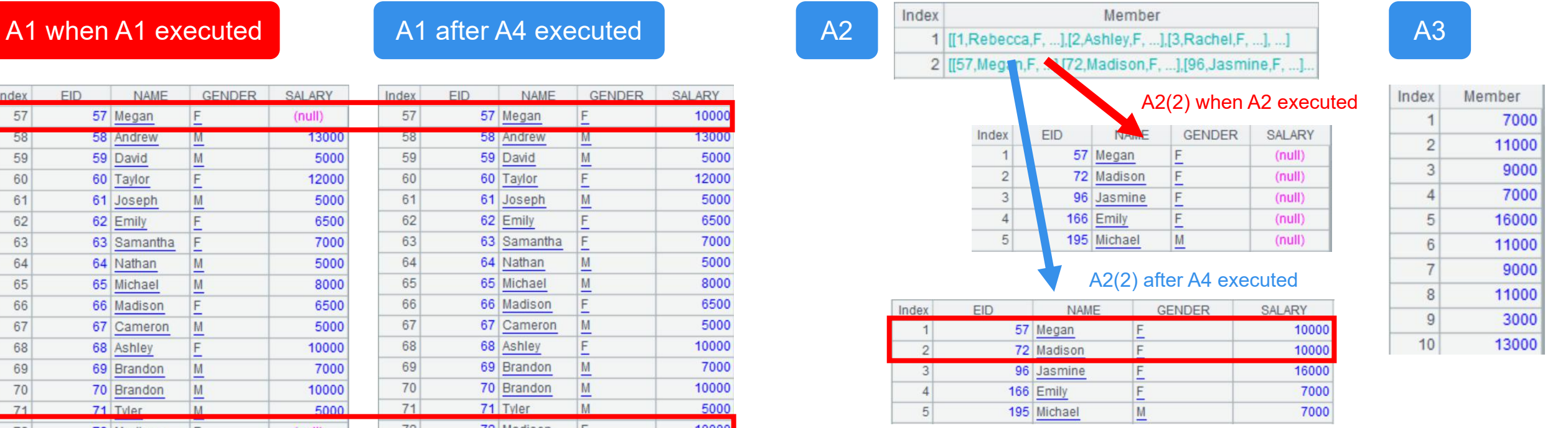

Example: Calculate the average age of employees whose salaries exceed 10,000 and employees whose salaries are less than 10,000.

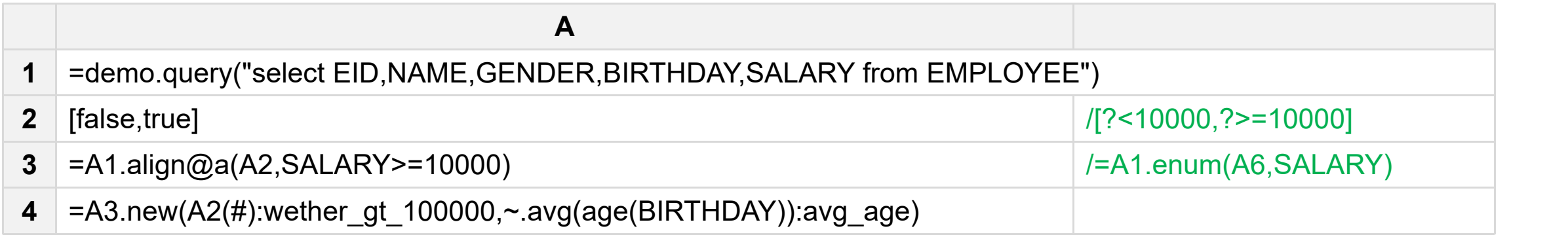

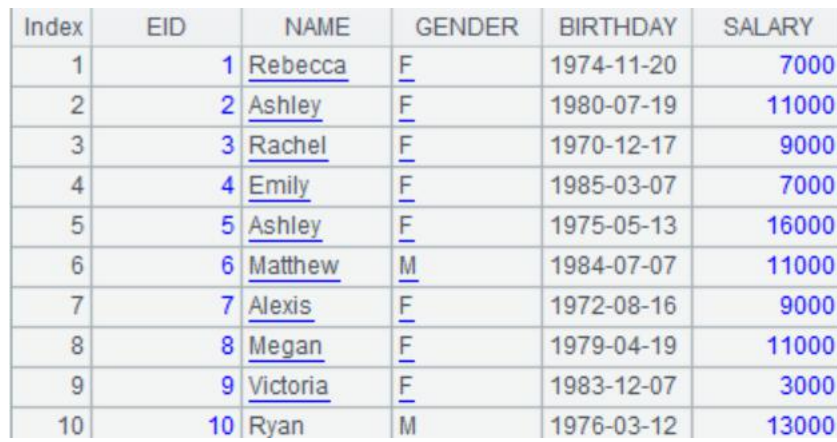

## $A1$   $A3$

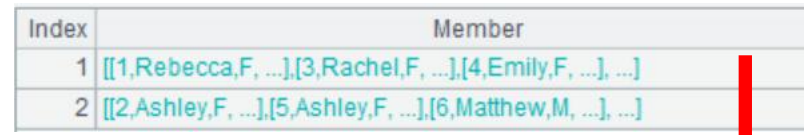

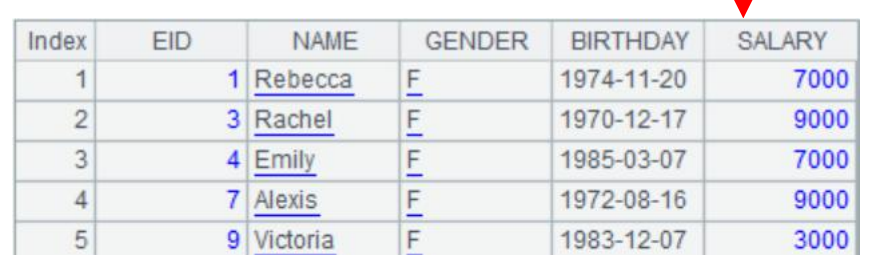

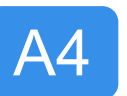

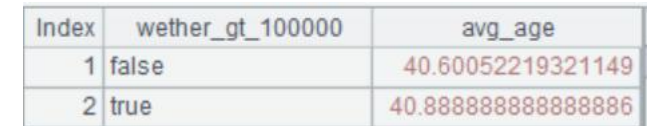

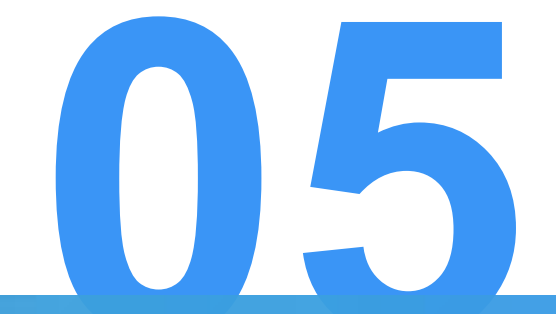

# Inverse grouping

The essence of grouping is the process of

splitting and then applying.

But we often encounter the inverse operation of A | 17 splitting a record into multiple pieces, i.e. Inverse grouping.

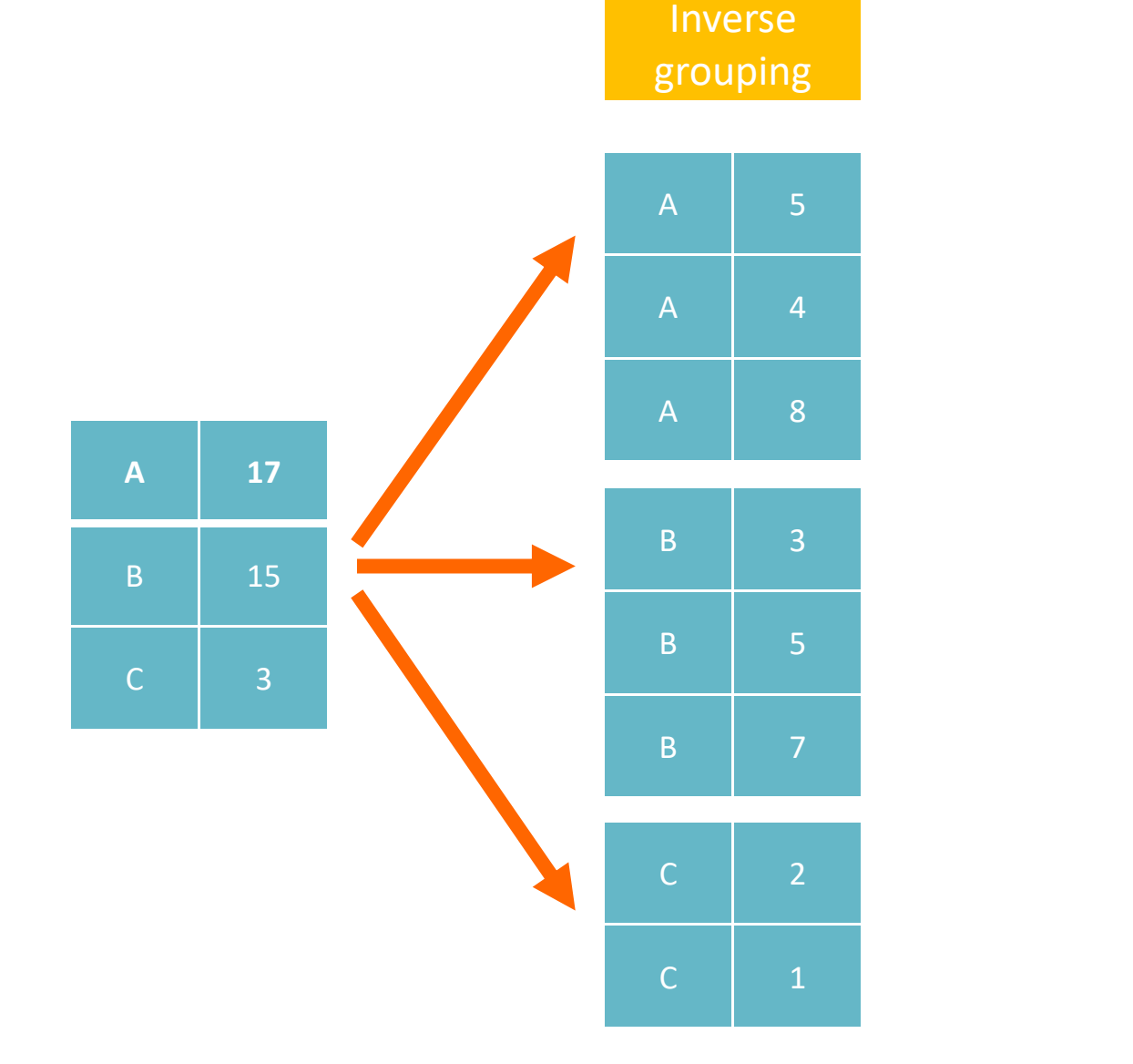

productid

#### Example: List the detailed product number

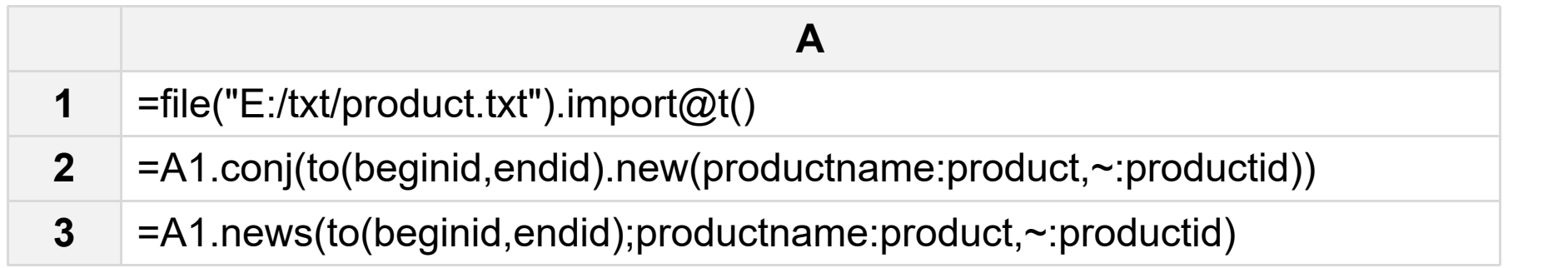

#### A1~A3 results:

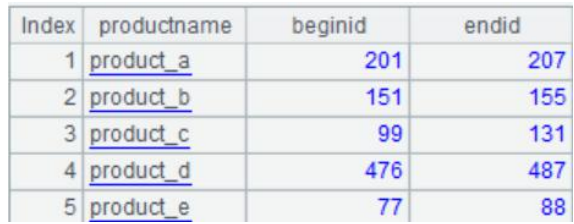

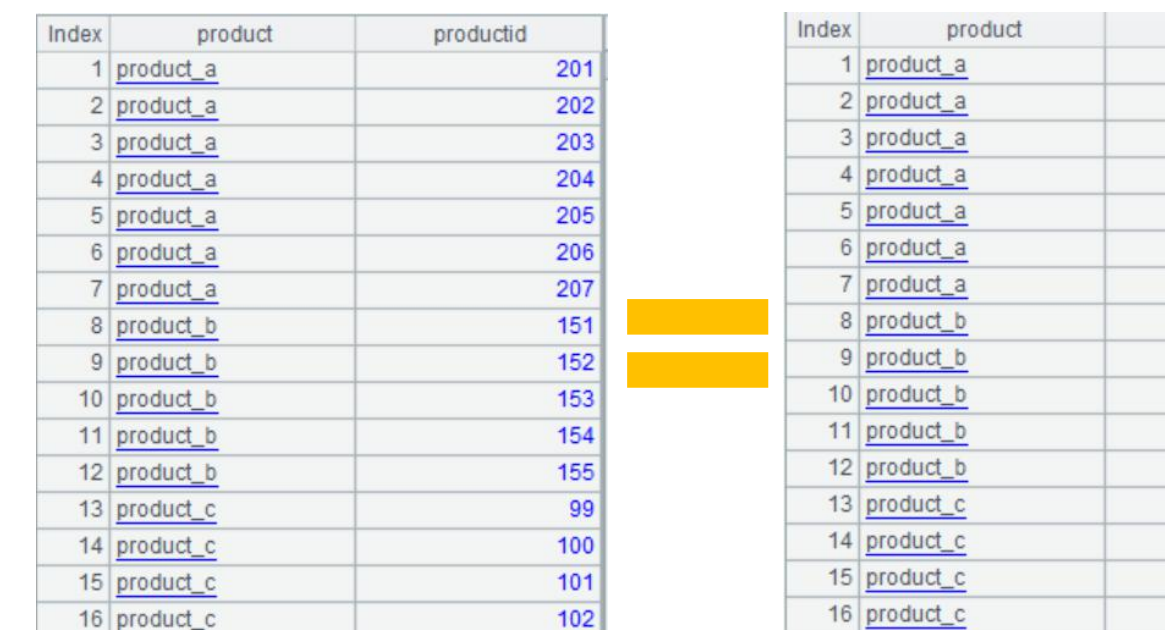

Looking back at the example of "**calculating each person's starting and ending duty time**" , can we use news to restore the duty schedule?

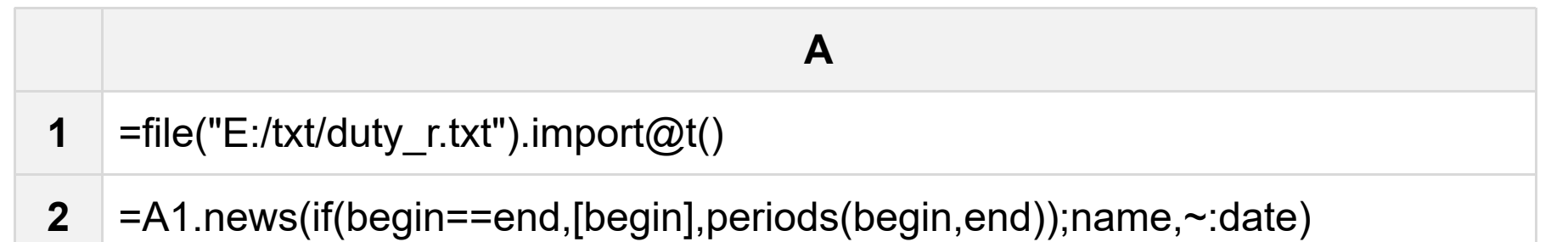

A1, A2 results:

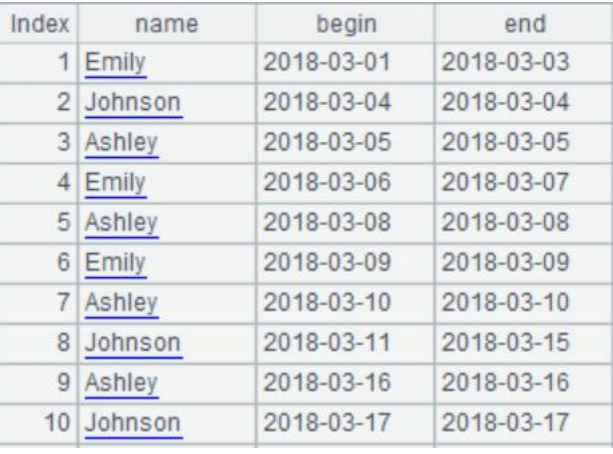

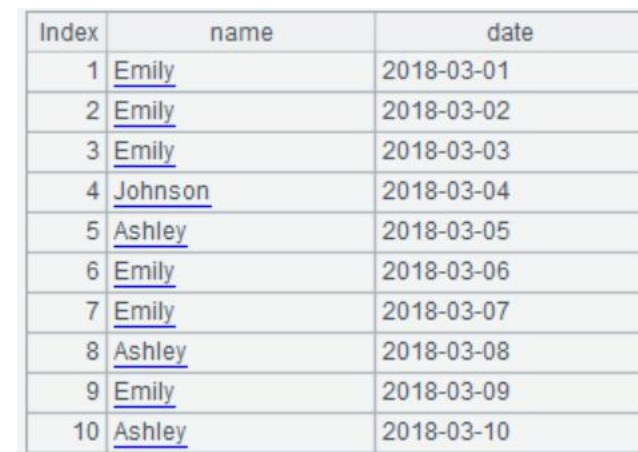

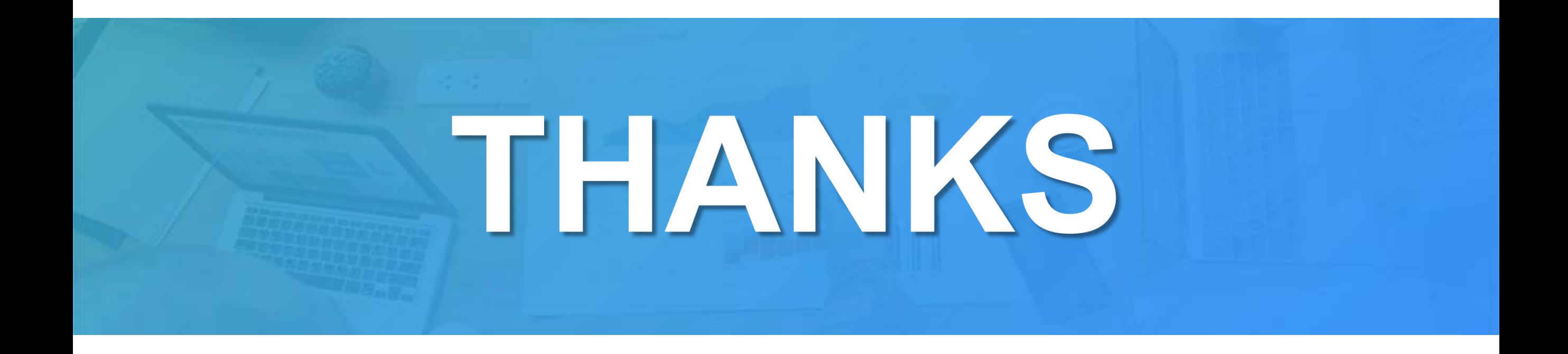